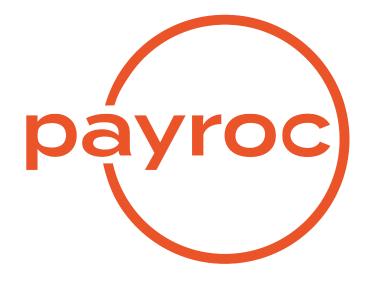

# **Payment API**

Version 2.15

August 10, 2023

# **Table of Contents**

| Revision History                      | 2  |
|---------------------------------------|----|
| Introduction                          | 4  |
| Process Overview                      | 4  |
| Authentication                        | 5  |
| Source Code Examples                  | 6  |
| Example: C#                           | 6  |
| Example: Java                         | 7  |
| Example: Perl                         | 8  |
| Example: Python                       | 9  |
| Pre-Authorized Debit (PAD) Processing | 10 |
| Transaction Types                     | 10 |
| PAD Debit                             | 10 |
| PAD Refund                            | 10 |
| EFT Payment                           | 10 |
| PAD Debit/Refund Void                 | 10 |
| PAD Debit Reprocess                   | 10 |
| Cheque Reprocess                      | 10 |
| PAD Account Verification              | 10 |
| PAD Token Add                         | 10 |
| PAD Token Update                      | 10 |
| PAD Token Deactivate                  | 11 |
| PAD Token Reactivate                  | 11 |
| PAD Token Operations                  | 12 |
| Request Fields                        | 13 |
| Bank Information Object               | 16 |
| Token Object                          | 17 |
| Response Fields                       | 19 |
| Responses                             | 19 |

| Reason Code    | 98                                      | 19 |
|----------------|-----------------------------------------|----|
| Request Exar   | mples                                   | 21 |
| PAD Deb        | bit                                     | 21 |
| PAD Deb        | bit with Token                          | 21 |
| PAD Ref        | fund                                    | 21 |
| PAD Deb        | bit Void                                | 22 |
| PAD Deb        | bit Reprocess                           | 22 |
| Cheque         | Reprocess                               | 22 |
| PAD Acc        | count Verification                      | 23 |
| EFT Pay        | vment                                   | 23 |
| PAD Tok        | xen Add                                 | 23 |
| PAD Tok        | en Update                               | 24 |
| PAD Tok        | en Deactivate                           | 24 |
| PAD Tok        | en Reactivate                           | 24 |
| Testing Transa | actions                                 | 25 |
| PAD Notificati | ions                                    | 26 |
| Process        | Overview                                | 26 |
| Message        | e Delivery                              | 26 |
| PAD Trai       | nsaction States                         | 27 |
| Message        | e Fields                                | 28 |
| Example        | 98                                      | 30 |
| Card Payment P | Processing                              | 31 |
| -              | ard Processing Works                    | -  |
|                | ° · · · · · · · · · · · · · · · · · · · |    |
|                | dit Card Processing                     |    |
|                |                                         |    |
|                |                                         |    |
|                | Of Using Tokenization                   |    |
| -              | yroc's Tokenization Solution Works      |    |
|                | nerated Token IDs                       |    |
|                |                                         |    |
| Payment        | t Scheduling                            |    |

| Enhanced Data (Level 2/3) Processing   | 34 |
|----------------------------------------|----|
| Address Verification Service (AVS)     | 34 |
| AVS Result Codes                       | 34 |
| AVS Testing                            | 35 |
| Card Security Code/CVV Authentication  | 36 |
| CSC Result Codes                       | 36 |
| CSC Testing                            | 37 |
| Magnetic Card Track Data Field Formats | 37 |
| Sending Track 1                        | 37 |
| Sending Track 2                        | 38 |
| User Pay                               | 38 |
| User Pay Introduction                  | 38 |
| User Pay Processing Flow               | 38 |
| Transaction Types                      | 39 |
| Account Status Inquiry                 | 39 |
| Authorization Reversal                 | 39 |
| Authorize Only                         | 39 |
| Commercial Card Check                  | 39 |
| Completion                             | 39 |
| Contra Add                             | 39 |
| Contra Delete                          | 39 |
| Contra Query                           | 39 |
| Force Post                             | 39 |
| Level 3 Details                        | 39 |
| Pre-Authorization                      | 39 |
| Return                                 | 40 |
| Return Void                            | 40 |
| Sale                                   | 40 |
| Settlement                             | 40 |
| Void                                   | 40 |
| Card Token Add                         | 40 |
| Card Token Deactivate                  | 40 |

|      | Card Token Reactivate                   | 40                                                                                                    |
|------|-----------------------------------------|----------------------------------------------------------------------------------------------------|
|      | Card Token Update                       | 40                                                                                                    |
|      | Payment Schedule Add                    | 40                                                                                                    |
|      | Payment Schedule Deactivate             | 40                                                                                                    |
|      | Payment Schedule Reactivate             | 41                                                                                                    |
|      | Payment Schedule Update                 | 41                                                                                                    |
|      | Fee Calculation                         | 41                                                                                                    |
|      | Fee Payment                             | 41                                                                                                    |
|      | Fee Void                                | 41                                                                                                    |
| Req  | uest Fields                             | 42                                                                                                    |
|      | Payment Object                          | 45                                                                                                    |
|      | Card Information Object                 | 48                                                                                                    |
|      | Token Object                            | 50                                                                                                    |
|      | Schedule Object                         | 51                                                                                                    |
|      | Invoice Object (Level 2 Data)           | 52                                                                                                    |
|      | Invoice Line Item Object (Level 3 Data) | 58                                                                                                    |
| Resp | ponse Fields                            | 63                                                                                                    |
|      |                                         | 00                                                                                                    |
| Reas | son Codes                               | 66                                                                                                    |
|      |                                         |                                                                                                    |
|      | son Codes                               | 66                                                                                                    |
|      | son Codes                               | 66<br>71                                                                                                    |
| Resp | son Codes                               | 66<br>71<br>71                                                                                                    |
| Resp | son Codes                               | 66<br>71<br>71<br>72                                                                                                    |
| Resp | son Codes                               | 66<br>71<br>71<br>72<br>74                                                                                                    |
| Resp | son Codes                               | 66<br>71<br>71<br>72<br>74<br>75                                                                                                    |
| Resp | son Codes                               | 66<br>71<br>71<br>72<br>74<br>75<br>78                                                                                                    |
| Resp | son Codes                               | 66<br>71<br>72<br>74<br>75<br>78<br>78                                                                                                    |
| Resp | son Codes                               | <ul> <li>66</li> <li>71</li> <li>71</li> <li>72</li> <li>74</li> <li>75</li> <li>78</li> <li>78</li> <li>80</li> </ul>                                     |
| Resp | son Codes                               | <ul> <li>66</li> <li>71</li> <li>71</li> <li>72</li> <li>74</li> <li>75</li> <li>78</li> <li>78</li> <li>80</li> <li>81</li> </ul>                         |
| Resp | son Codes                               | <ul> <li>66</li> <li>71</li> <li>71</li> <li>72</li> <li>74</li> <li>75</li> <li>78</li> <li>78</li> <li>80</li> <li>81</li> <li>82</li> </ul>             |
| Resp | son Codes                               | <ul> <li>66</li> <li>71</li> <li>71</li> <li>72</li> <li>74</li> <li>75</li> <li>78</li> <li>78</li> <li>80</li> <li>81</li> <li>82</li> <li>85</li> </ul> |

| Token Transactions                | 92 |
|-----------------------------------|----|
| Payment Schedule Transactions     | 98 |
| Full Authorization Reversal       | 01 |
| Partial Authorization Reversal    | 02 |
| Account Status Inquiry            | 03 |
| Sale with Third Party Token Usage | 04 |
| Commercial Card Check             | 05 |
| Level 2/Level 3 Transaction       | 06 |
| Fee Calculation                   | 08 |
| Fee Payment                       | 09 |
| Fee Void                          | 11 |
| Testing Transactions              | 12 |

# **Revision History**

v2.15 - August 10, 2023

- · Added payment.initiator field
- Added new field values to payment.detailed\_payment\_type

v2.14 - June 15, 2023

- · Added recipient object to payment request fields
- · Added an example merchant funding transaction

#### v2.13 - March 17, 2023

• Update AVS result codes

#### v2.12 - March 3, 2023

New PAD reason codes

#### v2.11 - October 25, 2022

• Payment API supports Stored Credential in Token object - single\_use\_token

#### v2.10 - October 3, 2022

• Add surcharge details

#### v2.9 - June 8, 2022

• Updated response text for reason code 201008 from DECLINED (CONTRA) to CARD NOT ALLOWED

#### v2.8 - May 6, 2022

- add User Pay details
- add cheque\_reprocess transaction

#### v2.7 - December 3, 2021

- Add new token error
- Add PAD Token operation

#### v2.6 - September 27, 2021

· Updated Visa response codes

### v2.5 - March 15, 2021

- · Changed card payment testing transaction to be triggered on amount instead of expiry date
- Added information on response codes in declined card transactions
- · Added list of MasterCard and Visa response codes

v2.4 - June 8, 2020

- Add Authentication source code examples
- Add PAD Notifications section
- Add PAD pad\_account\_verify transaction
- Add PAD Response Fields section
- Add PAD eft\_payment example
- · Add field types to response fields
- Add Card Payment risk reason codes
- v2.3 January 24, 2020
  - Removed EFT Reversal

### v2.2 - March 1, 2019

• Added card payment processing details

# Introduction

The Payment API is a RESTful web service that supports PAD and card payment processing for Payroc partners and customers.

All messages are HTTPS POST with JSON format being used for data exchange.

## **Process Overview**

Customers can request an account setup for Payment API by contacting Payroc Merchant Services.

Tel: 647-258-3708 Toll Free: 1-855-812-5191 Email: canada-support@payroc.com

After receiving their account credentials, customers can construct and send request messages to Payroc's API server

Payroc's API server will return a response specifying whether the PAD request has been captured for submission to the bank or rejected due to validation errors.

# Authentication

Authentication of requests is performed based on following values included in HTTP header:

X-User-ID

X-User-ID value must be base64 encoded API User ID assigned by Payroc. API User ID will be an ASCII string up to 32 bytes in length that can contain: A-Z,a-z,0-9,-,\_

### X-Message-Hash

X-Message-Hash value must be base64 encoded result of hash function.

Message hash is calculated using the API Key provided by Payroc and the entire JSON string included in the request.

API Key will be an alphanumeric ASCII string up to 64 bytes in length.

Hash is to be generated using HMAC-SHA256 algorithm - see RFC 2104 for details.

### HTTP header example:

```
Content-Type: application/json
X-User-ID: Qmx1ZVBheUNhbmFkYSOwMDAx
X-Message-Hash: kCaHLZMAF+30v923dfPF+AkauzmSclAn1vnFaoTu/rk=
```

Response returned for failed authentication:

```
HTTP Code: 401
{ "message":"", "details":{} }
```

### Source Code Examples

Below are some basic source code examples in various languages to show how to generate the message hash.

### Example: C#

```
using System;
using System.Security.Cryptography;
using System.Text;
namespace PaymentAPIHash
{
    class MainClass
    {
   public static Encoding utf8 = Encoding.UTF8;
   public static void Main(string[] args)
    Ł
        string uid = "api-user-id";
        string key = "api-secret-key";
        string jsonstr = "{ \dots }";
        byte[] hmac = HashHMAC(key, jsonstr);
        string uid_b64 = Convert.ToBase64String(utf8.GetBytes(uid));
        string sig_b64 = Convert.ToBase64String(hmac);
        Console.WriteLine("uid_b64: {0}", uid_b64);
        Console.WriteLine("sig_b64: {0}", sig_b64);
    }
   private static byte[] HashHMAC(string key, string message)
    ſ
        var hash = new HMACSHA256(utf8.GetBytes(key));
        byte[] hmac = hash.ComputeHash(utf8.GetBytes(message));
        return hmac;
    }
    }
}
```

#### Example: Java

```
import javax.crypto.Mac;
import javax.crypto.spec.SecretKeySpec;
import java.util.Base64;
public class Hmac256 {
    public static void main ( String[] args ) {
    final String uid = "api-user-id";
    final String key = "api-secret-key";
    final String jsonstr = "{ ... }";
    String hmac = genHmac ( key, jsonstr );
    System.out.println("uid_b64: " + Base64.getEncoder().encodeToString(uid.getBytes()));
    System.out.println("sig_b64: " + hmac);
    }
    private static String genHmac( String key, String data ) {
    try {
        Mac sha256_HMAC = Mac.getInstance("HmacSHA256");
        SecretKeySpec secret_key = new SecretKeySpec(key.getBytes("UTF-8"), key);
        sha256_HMAC.init(secret_key);
        return Base64.getEncoder().encodeToString(sha256_HMAC.doFinal(data.getBytes("UTF-8")));
    } catch (java.security.NoSuchAlgorithmException e) {
        e.printStackTrace();
    } catch (java.security.InvalidKeyException e) {
        e.printStackTrace();
    } catch (java.io.UnsupportedEncodingException e) {
        e.printStackTrace();
    }
    return "";
    }
}
```

### **Example: Perl**

```
#!/usr/bin/perl
use strict;
use Digest::SHA 'hmac_sha256';
use MIME::Base64 'encode_base64';
my $uid = 'api-user-id';
my $key = 'api-secret-key';
my $jsonstr = '{ ... }';
my $sig = hmac_sha256 $jsonstr, $key;
my $uid_b64 = encode_base64 $uid, '';
my $sig_b64 = encode_base64 $sig, '';
printf "uid_b64: %s\n", $uid_b64;
printf "sig_b64: %s\n", $sig_b64;
```

### **Example: Python**

```
#!/usr/bin/env python3
import hmac
import hashlib
import base64
def main ():
   uid = "api-user-id"
    key = b "api-secret-key"
    jsonstr = b"{ ... }"
   hm = hmac.new(key, digestmod=hashlib.sha256)
   hm.update(jsonstr)
    dig = hm.digest();
   uidb = bytes(uid, 'utf-8')
   uidb64 = base64.b64encode(uidb)
   print ( uidb64 )
   print ( base64.b64encode( dig ) )
if __name__ == "__main__":
   main()
```

# Pre-Authorized Debit (PAD) Processing

### **Transaction Types**

### PAD Debit

Funds are collected via debit to the client's bank account and credit is posted to the merchant's bank account.

### PAD Refund

Funds are returned to the client's bank account to correct a PAD Debit previously processed.

### **EFT Payment**

Merchant can issue a credit via EFT transfer in order to make a payment to a vendor/supplier.

### PAD Debit/Refund Void

Void can be used to cancel a PAD debit or PAD refund transaction if it has not already been submitted to the bank.

#### **PAD Debit Reprocess**

Reprocess a PAD Debit transaction previously declined due to merchant thresholds.

#### **Cheque Reprocess**

Reprocess a Cheque transaction previously declined due to merchant thresholds.

### **PAD Account Verification**

A low value transaction ("penny transaction") used to validate the client's bank account information. Funds are sent via a credit to the client's bank account and a debit is posted to the merchant's bank account.

### PAD Token Add

Create a token for either the client or merchant bank information.

### **PAD Token Update**

Update an existing token.

### PAD Token Deactivate

Deactivate an existing token.

### PAD Token Reactivate

Reactivate an existing token.

### **PAD Token Operations**

Tokens for merchant and client banking information can be created and maintained using PAD Token transaction types. Token IDs can be used in place of banking information for other transaction types - see Request Fields and Request Examples sections for details.

### **Request Fields**

The table below details the fields that can be included in transaction request messages.

| Field            | Description                                                   |
|------------------|---------------------------------------------------------------|
| terminal_id      | TERMINAL ID                                                   |
|                  | Unique identifier provided by Payroc for a merchant/location. |
| Type: String     | Required for all requests.                                    |
| Length: 8        |                                                               |
| transaction_type | TRANSACTION TYPE                                              |
|                  | Values:                                                       |
|                  |                                                               |
|                  | pad_debit                                                     |
|                  | pad_debit_void                                                |
|                  | pad_debit_reprocess                                           |
|                  | cheque_reprocess                                              |
|                  | pad_refund                                                    |
|                  | pad_refund_void                                               |
|                  | pad_account_verify                                            |
|                  | eft_payment                                                   |
|                  | token_add                                                     |
|                  | token_update                                                  |
|                  | token_deactivate                                              |
|                  | token_reactivate                                              |
|                  | Required for all requests.                                    |
| reference_number | REFERENCE NUMBER                                              |
|                  | Unique transaction reference number.                          |
| Type: String     | Required for all requests.                                    |
| Length: 15       |                                                               |
| 0                |                                                               |
| amount           | AMOUNT                                                        |
|                  | Amount of funds to be transferred.                            |
| Type: Numeric    | Required for all requests.                                    |
| Length: 12       |                                                               |
| client_id        | CLIENT ID                                                     |
|                  | Unique value representing the client/consumer.                |
| Type: String     |                                                               |
| Length: 29       | Required for                                                  |
| 5                | pad_debit                                                     |
|                  | pad_refund                                                    |
|                  | pad_account_verify                                            |
|                  | eft_payment                                                   |
|                  |                                                               |
|                  | continued on port page                                        |

| Field              | Description                                                                   |
|--------------------|-------------------------------------------------------------------------------|
| charge_description | CHARGE DESCRIPTION                                                            |
|                    | Description that is to appear on the client statement; typically the business |
| Type: String       | name of the merchant.                                                         |
| Length: 30         |                                                                               |
|                    | Required for                                                                  |
|                    | pad_debit                                                                     |
|                    | pad_refund                                                                    |
|                    | pad_account_verify                                                            |
|                    | eft_payment                                                                   |
| bank_number        | CLIENT BANK ID                                                                |
|                    | 3 digit bank number                                                           |
| Type: Numeric      |                                                                               |
| Length: 3          | Required if token is not being used                                           |
|                    | pad_debit                                                                     |
|                    | pad_account_verify                                                            |
|                    | eft_payment                                                                   |
|                    |                                                                               |
|                    | Not required if token is being used                                           |
| branch_number      | CLIENT BRANCH/TRANSIT NUMBER                                                  |
|                    | 5 digit branch or transit number                                              |
| Type: Numeric      |                                                                               |
| Length: 5          | Required if token is not being used                                           |
|                    | pad_debit                                                                     |
|                    | pad_account_verify                                                            |
|                    | eft_payment                                                                   |
|                    | Not required if token is being used                                           |
| account_number     | CLIENT BANK ACCOUNT NUMBER                                                    |
|                    | Up to 12 digit bank account number                                            |
| Type: Numeric      |                                                                               |
| Length: 12         | Required if token is not being used                                           |
|                    | pad_debit                                                                     |
|                    | pad_account_verify                                                            |
|                    | eft_payment                                                                   |
|                    | Not required if token is being used                                           |
| token              | CLIENT BANK INFORMATION TOKEN                                                 |
|                    | A unique ID that can be used in place of client bank information.             |
| Type: String       |                                                                               |
| Length: 30         | Optional for                                                                  |
|                    | pad_debit                                                                     |
|                    | pad_account_verify                                                            |
|                    | eft_payment                                                                   |
|                    | continued on next page                                                        |

| Field                       | Description                                                                                |
|-----------------------------|--------------------------------------------------------------------------------------------|
| merchant_bank_number        | MERCHANT BANK ID                                                                           |
|                             | 3 digit bank number                                                                        |
| Type: Numeric               | Dequired if merchant taken is not being used                                               |
| Length: 3                   | Required if merchant_token is not being used<br>pad_debit                                  |
|                             | pad_account_verify                                                                         |
|                             | eft_payment                                                                                |
|                             |                                                                                            |
|                             | Not required if merchant_token is being used                                               |
| merchant_branch_number      | MERCHANT BRANCH/TRANSIT NUMBER                                                             |
|                             | 5 digit branch or transit number                                                           |
| Type: Numeric               | Dequired if merchant, taken is not being used                                              |
| Length: 5                   | Required if merchant_token is not being used<br>pad debit                                  |
|                             | pad_account_verify                                                                         |
|                             | eft_payment                                                                                |
|                             |                                                                                            |
|                             | Not required if merchant_token is being used                                               |
| merchant_account_number     | MERCHANT BANK ACCOUNT NUMBER                                                               |
| Tuno: Numorio               | Up to 12 digit bank account number                                                         |
| Type: Numeric<br>Length: 12 | Required if merchant_token is not being used                                               |
|                             | pad_debit                                                                                  |
|                             | pad_account_verify                                                                         |
|                             | eft_payment                                                                                |
|                             | Not required if merchant_token is being used                                               |
| merchant_token              | MERCHANT BANK INFORMATION TOKEN                                                            |
| _                           | A unique ID that can be used in place of merchant bank information.                        |
| Type: String                |                                                                                            |
| Length: 30                  | Optional for                                                                               |
|                             | pad_debit<br>pad_account_verify                                                            |
|                             | eft_payment                                                                                |
|                             |                                                                                            |
| effective_date              | EFFECTIVE DATE                                                                             |
|                             | Can be used to specify the date when the debit/payment transaction is to be                |
| Type: String                | processed.                                                                                 |
| Length: 10                  | Not applicable for refund transactions.<br>Only dates up to 30 days in future are allowed. |
|                             | If not specified then the transaction will be included in next processing run.             |
|                             | Format:                                                                                    |
|                             | YYYY-MM-DD                                                                                 |
|                             | Optional for                                                                               |
|                             | pad_debit                                                                                  |
|                             |                                                                                            |

| Field              | Description                                                                                                    |
|--------------------|----------------------------------------------------------------------------------------------------|
| threshold_override | THRESHOLD OVERRIDE                                                                                                    |
| Type: String       | Values:                                                                                                    |
| Length: 1          | Y                                                                                                    |
|                    | N                                                                                                    |
|                    | Value of Y indicates that merchant thresholds are to be overridden when re-<br>processing PAD Debit or Cheque transaction. Threshold override option is<br>only allowed for approved Payment Facilitators partners.<br>This field is only applicable when the original PAD Debit request was declined<br>due to merchant thresholds. |
|                    | Required for<br>pad_debit_reprocess<br>cheque_reprocess                                                                                                    |

### **Bank Information Object**

| Field                                         | Description                                                                                                    |
|-----------------------------------------------|----------------------------------------------------------------------------------------------------|
| bank_information                              |                                                                                                    |
| bank_number<br>Type: Numeric<br>Length: 3     | Bank Number         3 digit bank number         Required for         token_add         Optional for         token_update                        |
| branch_number<br>Type: Numeric<br>Length: 5   | BRANCH/TRANSIT NUMBER<br>5 digit branch or transit number<br>Required for<br>token_add<br>Optional for<br>token_update                          |
| account_number<br>Type: Numeric<br>Length: 12 | BANK ACCOUNT NUMBER         Up to 12 digit bank account number         Required for         token_add         Optional for         token_update |

### Token Object

| Field                                   | Description                                                                                                    |
|-----------------------------------------|----------------------------------------------------------------------------------------------------|
| token                                   |                                                                                                    |
| token                                   | <b>TOKEN ID</b><br>A unique ID that can be created and used in place of bank information for future                                                                                                    |
| Type: String<br>Length: 30              | payment processing.<br>For <i>Token Operations</i> , the token ID value can be specified by the merchant and/or<br>automatically generated by Payroc.<br>Submitting a token ID value containing a "?" specifies that the token ID value<br>is to be generated by Payroc. Token IDs will be generated by Payroc based or<br>configuration parameters chosen by the merchant. 12 characters is the minimum<br>length for auto-generated Token IDs |
|                                         | Characters supported:<br>0-9 A-Z : @   - + / _ ,                                                                                                    |
|                                         | Required for<br>token_add                                                                                                    |
|                                         | token_update                                                                                                    |
|                                         | token_deactivate                                                                                                    |
|                                         | token_reactivate                                                                                                    |
| client_id                               | TOKEN CLIENT ID                                                                                                    |
| Type: String<br>Length: 30              | This field can be used to include additional reference data with a token such as a client identifier.                                                                                                    |
| Length: 30                              | Characters supported:<br>A-Z a-z 0-9 @ /                                                                                                    |
|                                         | Optional for<br>token_add                                                                                                    |
|                                         | token_update                                                                                                    |
| start_date<br>Type: String<br>Length: 8 | TOKEN START DATE           The effective start date for the token. This token will not be accepted for pay ments before this date.                                                                                                    |
|                                         | Format:<br>YYYYMMDD                                                                                                    |
|                                         | Optional for<br>token_add                                                                                                    |
|                                         | token_update                                                                                                    |

| end_date     | TOKEN END DATE                                                                     |
|--------------|------------------------------------------------------------------------------------|
|              | The effective end date for the token. This token will not be accepted for payments |
| Type: String | after this date.                                                                   |
| Length: 8    |                                                                                    |
|              | Format:                                                                            |
|              | YYYYMMDD                                                                           |
|              | Optional for                                                                       |
|              | token_add                                                                          |
|              | token_update                                                                       |
| reference    | TOKEN REFERENCE DATA                                                               |
|              | Reference data to associate with a token.                                          |
| Type: String |                                                                                    |
| Length: 30   | Characters supported:                                                              |
|              | A-Z a-z 0-9 - / \                                                                  |
|              | Optional for                                                                       |
|              | token_add                                                                          |
|              | token_update                                                                       |
|              |                                                                                    |

### **Response Fields**

| Response Field              | Description                                                                                                    |
|-----------------------------|----------------------------------------------------------------------------------------------------|
| message                     | MESSAGE                                                                                                    |
| Type: String<br>Length: 128 | This is the response text of the message. For successful transactions this field will be blank. For errors and decline responses this field contains the error message or decline message. |
| reason_code                 | REASON CODE                                                                                                    |
| Tuno, String                | 6-digit reason code will be returned code if the transaction was not successfully                                                                                                    |
| Type: String                | processed.                                                                                                    |
| Length: 6                   |                                                                                                    |

### Responses

For successful requests, HTTP 202 will be returned with the following object:

```
{
    "message": "",
    "details":{}
}
```

For failed requests, HTTP 4xx code is returned. For some HTTP codes, such as 405, 415, 404, an empty body will be returned.

For validation errors, HTTP 400 will be returned with the following object:

```
{
    "message": "",
    "details":{
        "reason_code":""
    }
}
```

### **Reason Codes**

These are the reason code values returned for non-successful or negative-type transaction requests.

| Reason Code | Response Text and Explanation        |
|-------------|--------------------------------------|
| 101003      | Invalid Terminal ID                  |
| 101004      | Invalid Merchant Bank ID             |
| 101005      | Invalid Merchant Bank Transit Number |
| 101006      | Invalid Merchant Bank Account Number |
| 101007      | Merchant Bank Information Mismatch   |
| 101010      | Invalid Charge Description           |
| 102001      | Invalid Amount                       |
| 102002      | Invalid Client Bank ID               |

| Reason Code | Response Text and Explanation      |
|-------------|------------------------------------|
| 102003      | Invalid Client Bank Transit Number |
| 102004      | Invalid Client Bank Account Number |
| 102005      | Invalid Reference Number           |
| 102006      | Duplicate Reference Number         |
| 102007      | Invalid Client ID                  |
| 102008      | Invalid Effective Date             |
| 102009      | Refund No Match                    |
| 102010      | Amount Exceeds Risk Threshold      |
| 102011      | Invalid Transaction Type           |
| 102012      | Void No Match                      |
| 102013      | Transaction Already Processed      |
| 102014      | Threshold Override No Match        |
| 102015      | Invalid Threshold Override Flag    |
| 102016      | MTD Count Exceeds Limit            |
| 102017      | MTD Amount Exceeds Limit           |

### **Request Examples**

### PAD Debit

An example PAD Debit transaction for \$150.00:

```
{
    "terminal_id": "EXAMPLE1",
    "client_id": "client-id",
    "transaction_type": "pad_debit",
    "charge_description": "DEBIT-DESC",
    "reference_number": "DEBIT-1234",
    "amount":15000,
    "bank_number": "001",
    "branch_number": "123455",
    "account_number": "1234567",
    "merchant_bank_number": "001",
    "merchant_branch_number": "234567,
    "merchant_account_number": "2345678"
}
```

Merchant banking information will be validated based on the Payroc merchant setup for authentication purposes.

### PAD Debit with Token

An example PAD Debit transaction for \$150.00 using a token for the client bank information and merchant bank information:

```
{
    "terminal_id": "EXAMPLE1",
    "client_id": "client-id",
    "transaction_type": "pad_debit",
    "charge_description": "DEBIT-DESC",
    "reference_number": "DEBIT-1234",
    "amount":15000,
    "token": "EXAMPLETOKEN1",
    "merchant_token": "EXAMPLETOKEN2"
}
```

Tokens can be used for the client bank information and the merchant bank information.

### PAD Refund

An example PAD Refund transaction for \$150.00:

```
{
    "terminal_id": "EXAMPLE1",
    "client_id": "client-id",
    "transaction_type": "pad_refund",
    "charge_description": "REFUND-DESC",
```

```
"reference_number": "DEBIT-1234",
"amount":15000
}
```

Banking information is not required for refunds as the Terminal ID, Reference Number, Amount and Charge Description will be used to retrieve the information from the original debit/payment.

### **PAD Debit Void**

An example PAD Debit Void transaction:

```
{
    "terminal_id": "EXAMPLE1",
    "transaction_type": "pad_debit_void",
    "reference_number": "DEBIT-1234",
    "amount":15000
}
```

The reference number must match a PAD Debit transaction that has not been submitted to the bank.

### **PAD Debit Reprocess**

An example PAD Debit Reprocess transaction:

```
{
    "terminal_id": "EXAMPLE1",
    "transaction_type": "pad_debit_reprocess",
    "reference_number": "DEBIT-1234",
    "amount":15000,
    "threshold_override": "Y"
}
```

The reference number must match a PAD Debit transaction that was declined due to merchant thresholds.

### **Cheque Reprocess**

An example Cheque Reprocess transaction:

```
{
    "terminal_id": "EXAMPLE1",
    "transaction_type": "cheque_reprocess",
    "reference_number": "CHQ-1234",
    "amount":15000,
    "threshold_override": "Y"
}
```

The reference number must match a Cheque transaction that was declined due to merchant thresholds.

### **PAD Account Verification**

An example PAD Account Verification transaction for \$0.01:

```
{
    "terminal_id": "EXAMPLE1",
    "client_id": "client-id",
    "transaction_type": "pad_account_verify",
    "charge_description": "ACCTVER-DESC",
    "reference_number": "ACCTVER-1234",
    "amount":1,
    "bank_number": "123456",
    "account_number": "1234567",
    "merchant_bank_number": "23456",
    "merchant_branch_number": "2345678"
}
```

Merchant banking information will be validated based on the Payroc merchant setup for authentication purposes.

### **EFT Payment**

An example EFT Payment transaction for \$12.00:

```
{
    "terminal_id": "EXAMPLE1",
    "client_id": "client-id",
    "transaction_type": "eft_payment",
    "charge_description": "EFTPAY-DESC",
    "reference_number": "EFTPAY-1234",
    "amount":1200,
    "bank_number": "001",
    "branch_number": "1234567",
    "account_number": "1234567",
    "merchant_bank_number": "234567",
    "merchant_branch_number": "2345678"
}
```

Merchant banking information will be validated based on the Payroc merchant setup for authentication purposes.

### PAD Token Add

In this example, we will associate a token with bank account information.

```
{
    "terminal_id": "EXAMPLE1",
    "transaction_type": "token_add",
    "bank_information":{
```

```
"bank_number": "001",
"branch_number": "12345",
"account_number": "1234567"
},
"token": {
"token": "EXAMPLETOKEN1",
"reference": "JSMITH-BANKINFO-REF"
}
```

### PAD Token Update

In this example, we will be updating the token to change the reference.

```
{
    "terminal_id": "EXAMPLE1",
    "transaction_type": "token_update",
    "token":{
        "token": "EXAMPLETOKEN1",
        "reference": "TEST-CHANGE-1"
    }
}
```

### PAD Token Deactivate

In this example, we will de-activating the token.

```
{
    "terminal_id": "EXAMPLE1",
    "transaction_type": "token_deactivate",
    "token":{
        "token": "EXAMPLETOKEN1",
    }
}
```

### **PAD Token Reactivate**

In this example, we will re-activate the token. All data is preserved while the token is deactivated, but the token cannot be used.

```
{
    "terminal_id": "EXAMPLE1",
    "transaction_type": "token_reactivate",
    "token": {
        "token": "EXAMPLETOKEN1",
    }
}
```

# **Testing Transactions**

Validation errors can be generated for testing purposes by including a specific amount in the request:

| Amount | Reason Code | Response Text                      |
|--------|-------------|------------------------------------|
| 1010   | 102001      | Invalid Amount                     |
| 1020   | 102002      | Invalid Client Bank ID             |
| 1030   | 102003      | Invalid Client Bank Transit Number |
| 1040   | 102004      | Invalid Client Bank Account Number |
| 1050   | 102005      | Invalid Reference Number           |
| 1060   | 102006      | Duplicate Reference Number         |
| 1070   | 102007      | Invalid Client ID                  |
| 1080   | 102008      | Invalid Effective Date             |
| 1090   | 102010      | Amount Exceeds Risk Threshold      |
| 1110   | 102009      | Refund No Match                    |
| 1120   | 102016      | MTD Count Exceeds Limit            |
| 1130   | 102017      | MTD Amount Exceeds Limit           |

### **PAD Notifications**

### **Process Overview**

API User setup includes an option to enable PAD Notifications by providing a PAD notification URL.

When the state of a PAD transaction changes, a message will be sent to the provided PAD notification URL.

### **Message Delivery**

### **Notification Request**

A notification URL must be provided to enable PAD notifications. The notification URL is required to be SSL encrypted (HTTPS) with a valid SSL certificate.

The notification message will be a HTTP POST with a JSON payload in the body.

HTTP Headers will include:

Content-Type

application/json

X-User-ID

ASCII string up to 32 bytes in length and can contain: A-Z,a-z,0-9,-,\_

X-User-ID will be base64 encoded.

#### X-Message-Hash

X-Message-Hash will be calculated using the secret key from the API user specified by X-User-ID and the JSON payload in the notification.

The hash will be generated using HMAC-SHA256 algorithm - see RFC 2104 for details.

X-Message-Hash will be base64 encoded.

### **Notification Response**

A HTTP response status code 200 is required to acknowledge receipt of the notification.

If 200 is not returned then delivery of the notification will be retried. Other pending notifications will not be attempted until the failed notification message has been successfully delivered.

### **PAD Transaction States**

Notification messages will be issued for following transaction state updates:

### Cancelled

PAD debit transaction is cancelled prior to submission to the bank.

### Pending

PAD debit transaction is updated to Pending status after previous cancellation.

### Rejected

EFT debit record is rejected by bank at time of submission.

#### Paid

Merchant credit is issued.

### Returned

Rejected/returned item is received from the bank.

### Message Fields

The table below details the fields that can be included in the notification messages.

| Field              | Description                                                                                 |  |
|--------------------|---------------------------------------------------------------------------------------------|--|
| terminal_id        | TERMINAL ID                                                                                 |  |
|                    | Unique identifier provided in the original transaction.                                     |  |
| Type: String       |                                                                                             |  |
| Length: 8          |                                                                                             |  |
| transaction_type   | TRANSACTION TYPE                                                                            |  |
|                    | The transaction type provided in the original transaction.                                  |  |
|                    | Values:                                                                                     |  |
|                    | pad_debit                                                                                   |  |
|                    | pad_debit_reprocess                                                                         |  |
|                    | pad_refund                                                                                  |  |
|                    | pad_account_verify                                                                          |  |
| reference_number   | REFERENCE NUMBER                                                                            |  |
| _                  | Reference number provided in the original transaction.                                      |  |
| Type: String       |                                                                                             |  |
| Length: 15         |                                                                                             |  |
| amount             | AMOUNT                                                                                      |  |
|                    | Amount provided in the original transaction.                                                |  |
| Type: Numeric      |                                                                                             |  |
| Length: 12         |                                                                                             |  |
| client_id          | CLIENT ID                                                                                   |  |
| T OIL              | Unique value representing the client/consumer provided in the original transaction.         |  |
| Type: String       | This field is conditional, and will exists only if a client id was provided in the original |  |
| Length: 29         | transaction.                                                                                |  |
| charge_description | CHARGE DESCRIPTION                                                                          |  |
| T OIL              | Description from the original transaction if provided.                                      |  |
| Type: String       | This field is conditional, and will exists only if a charge description was provided in     |  |
| Length: 30         | the original transaction.                                                                   |  |
| effective_date     | EFFECTIVE DATE                                                                              |  |
| Tura Chain         | The effective date from the original transaction if provided.                               |  |
| Type: String       | Format:                                                                                     |  |
| Length: 10         | YYYY-MM-DD                                                                                  |  |
|                    | This field is conditional, and will exists only if an effective date was provided in the    |  |
|                    | original transaction.                                                                       |  |
|                    | continued on next page                                                                      |  |

| Field                   | Description                                                                  |
|-------------------------|------------------------------------------------------------------------------|
| transaction_state       | TRANSACTION STATE                                                            |
|                         | Values:                                                                      |
|                         |                                                                              |
|                         | cancelled                                                                    |
|                         | pending                                                                      |
|                         | rejected                                                                     |
|                         | returned                                                                     |
|                         | paid                                                                         |
|                         |                                                                              |
| transaction_state_epoch | TRANSACTION STATE EPOCH                                                      |
|                         | Date/time when the notification was created.                                 |
| Type: Numeric           | This is a standard Unix epoch value.                                         |
| Length: 12              |                                                                              |
| reason_code             | REASON CODE                                                                  |
|                         | The reason code provided by the bank in the EFT reject/return.               |
| Type: String            |                                                                              |
| Length: 5               |                                                                              |
|                         |                                                                              |
| reason_text             | REASON TEXT                                                                  |
| —                       | The reject/return message associated with the EFT reject/return reason code. |
| Type: String            |                                                                              |
| Length: 128             |                                                                              |
|                         |                                                                              |

### Examples

### Paid Example

```
{
    "terminal_id": "EXAMPLE1",
    "client_id": "TEST-EXAMPLE1",
    "transaction_type": "pad_debit",
    "reference_number": "REF12345",
    "amount":1000,
    "transaction_state": "paid",
    "transaction_state_epoch":1547138041
}
```

### Reject/Returned Example

```
{
    "terminal_id": "EXAMPLE1",
    "client_id": "TEST-EXAMPLE1",
    "transaction_type": "pad_debit",
    "reference_number": "REF12345",
    "amount":1000,
    "transaction_state": "rejected",
    "transaction_state_epoch":1547138041,
    "reason_code": "900",
    "reason_text": "08-ACCOUNT NO. INVALID"
}
```

# **Card Payment Processing**

### How Credit Card Processing Works

The credit card charging process consists of three stages: authorization, settlement, and deposit.

Authorization is where Payroc asks the card issuer to tell us if there is enough open-to-buy credit available on the card to make the purchase. A successful authorization lowers the card's open-to-buy limit, but not the card's available credit. This open-to-buy reduction will be restored if there is no subsequent deposit or reversal for that authorization. The time it takes for the open-to-buy to be automatically restored is usually around five days, but can be shorter or longer depending on the card issuer.

Settlement is the process where all of the transactions that will cause funds to move are gathered up for inclusion in the day's deposit files. This is also known as a batch close. Depending on your setup, this can be time-based (automatic), or merchant-initiated.

Deposit is where we collect all of the transaction batches marked for deposit and send them in deposit files to the merchant's bank. Once at the bank, the funds are placed into the merchant's account. The charged credit cards' available credit is affected at this point. Payroc will deposit all settled transactions daily.

### **Types of Credit Card Processing**

Payroc supports the following types of card payment processing:

Standard card payment processing is what most merchants think of when they are considering the acceptance of card payments where no fees are passed to the consumer.

Surcharge, also known as Checkout fee, where the merchant can charge a fee to the consumer to cover their processing costs for eligible credit cards.

UserPay, also known as a Convenience fee or Service fee, where merchants in specific industries can charge a fee to consumers for card payments.

### Tokenization

### What is Tokenization?

Tokenization is the process of exchanging credit card account data for a token which "stands in" for the credit card data for subsequent transactions sent to Payroc.

The main benefit of tokenization is that the merchant no longer has to store their own credit card data; they store a token instead. Payroc will retrieve the card data associated with the token in order to perform transactions against the card. The credit card account data never again needs to be sent by the merchant once a token is acquired. The card data is stored in Payroc's secure credit card vault, which is an encrypted, protected database designed to be PCI compliant.

### **Benefits Of Using Tokenization**

Tokenization offers many benefits for the merchant:

• In case of a merchant data security breach or information leak, no card numbers can be stolen.

- The merchant does not have to deal with encryption and key management, including periodic PCI-mandated key changes.
- Recurring payments are simplified due to the fact that account numbers can be used as tokens in place of credit card data.
- Payment applications can process transactions such as Completions and Returns without card numbers, greatly simplifying PA-DSS compliance.
- Third party developers can work on merchants' e-commerce applications without the risk of them gaining access to sensitive customer credit card data.
- The risk to your company's reputation is greatly diminished in the event of a merchant data security breach.
- The merchant will be able to make use of future developments in Payroc's tokenization solutions, including tokenization of other sensitive data.
- PCI compliance is made much easier and less costly for the merchant using tokenization since the card storage zone is now in Payroc's hands.

#### How Payroc's Tokenization Solution Works

#### Associating Tokens With Cards

When a merchant has collected credit card information and wishes to convert it into a token, they will send a transaction to Payroc containing the credit card number and expiry date. The merchant can specify the token that they would like to use to refer to the credit card account or the token can be automatically generated by Payroc. The card information will be encrypted by Payroc and stored in our secure token vault. This token will now be available to the merchant for charging of the customer's credit card. At Payroc, each token is associated with a particular company or merchant.

#### **Charging Cards Using Tokens**

Once a token is in Payroc's secure credit card vault it can be used to charge the associated card. At this point, transactions being sent to Payroc's authorization gateway no longer require a card number and expiry date; a token is sent in their place. The token can be used for all types of transactions, including Sales, Returns, Voids, Pre-Authorizations, and Completions.

Storage of the token at the merchant site is much safer than storing the real card data, since the token can only be used to initiate charges between Payroc's merchant and the stored card number. A hacker or thief cannot directly profit from the tokenized card data. Even if the merchant's financial system is compromised, any transactions performed by intruders using that system can be corrected upon detection by the merchant and Payroc. The cardholder's data is always safe.

#### Modifying Token Data

From time to time, certain data associated with a token may need to be updated. A customer's card may expire, or the merchant may want to change the card number on file. Payroc provides a transaction to make either of these modifications. The token name and the new credit card information are sent to Payroc and we update the information in our vault immediately. Tokens can also be deactivated and reactivated in the same manner.

#### **Example Of Tokenization Use**

Here is a very simple example of the use of tokenization for payment processing:

Imagine that you run a small telephone company. In order to keep things simple, your customer's account number in your billing system is the same as their phone number. Bob Smith has the phone number 416-555-1212, so this is his account number in your company's system.

When Bob signs up for service with your phone company and tells you he would like to pay by credit card, your billing system sends Payroc a transaction requesting that his credit card information be tokenized. The tokenization transaction to Payroc contains the credit card number and the expiry date, as well as Bob's account number "416-555-1212".

Payroc's card processing system sends a reply back to your company's billing system confirming that we now have the customer's payment information. At this point, the phone company's system can discard the credit card data. The token "416-555-1212" will now be sufficient information to charge Bob Smith's card.

A few months later, Bob's card is about to expire. Updating the expiry date on file at Payroc is as simple as sending the token with a new expiry date. The merchant does not need to collect the credit card number again.

#### **Auto-Generated Token IDs**

Merchants can specify the Token ID values to be associated with their customers' card information or unique Token ID values can be automatically generated by Payroc.

A combination of Payroc auto-generated Token IDs and merchant assigned Token ID values can be used if there are multiple processes where Tokenization is being implemented.

If the merchant chooses to implement auto-generated Token IDs then they can select the maximum length and format of the Token IDs to be created. Length and format to be used for auto-generated Token IDs will be setup as parameters when Tokenization is enabled for the merchant.

Options available for the format of auto-generated token IDs are:

- Merchant can specify a prefix to be included in the Token ID value
- · Card type can be included in the Token ID suffix
- Last 4 digits of the card number can be included in the Token ID suffix

Auto-generated Token IDs are created by including a "?" in the TOKEN field when submitting a Token Add request. See Token Transactions in the Request Examples section for more details on the formatting of auto-generated Token IDs.

#### **Card Authentication**

Card Security Code (CSC) & AVS authentication can be performed by including additional fields when submitting a Token Add or Token Update request.

If the CSC and/or AVS fields are included in a request then the values will be sent to the card issuer for authentication prior to adding or updating a token. See the Address Verification Service (AVS) and Card Security Code (CSC) Authentication sections for additional details.

If either the CSC or AVS authentication fails then the token operation (Add or Update) will not be executed. If the authentication is successful then the requested token operation will be processed.

#### **Payment Scheduling**

A payment schedule can be created for a Token where the transactions will be automatically processed by Payroc based on the frequency specified by the merchant.

See Card Payment Transaction Types, Card Payment Request Fields, and Payment Schedule Transactions in the Request Examples section for more information regarding Payment Scheduling requests.

### Enhanced Data (Level 2/3) Processing

Enhanced Data, which is also known as Level 2/3 Data, can be included when processing payments for commercial cards in order to provide the cardholder with invoice details.

Additional information including fields required for Visa, MasterCard, and American Express is available in **Enhanced Data (Level 2/3) Processing** documentation.

See Card Payment Request Fields and Level 2/Level 3 Transaction in the Request Examples section for more information regarding Level 2/3 processing.

### Address Verification Service (AVS)

Address Verification Service (AVS) allows cardholder address information to be included with a credit card transaction or token operation for comparison with the address that the card issuer has on file.

AVS is currently available for Visa, MasterCard, American Express, and Discover.

The following rules apply:

- Maximum AVS data length of 29 characters including letters, numbers, and hyphen (-)
- · Address information can include street address or PO box, and ZIP/postal code
- · Street address can include street number and street name or only street number
- · If the ZIP/postal code is included then it must be placed in the last 5-9 characters
- Numbered street names cannot be spelled out, e.g.: Third Street must be submitted as 3RDSTREET
- If a PO box is being submitted then a hyphen (-) must be placed between the PO box and the ZIP code/postal code, e.g.: POBOX1234-M9M9M9, POBOX1234-99999

#### **AVS Examples**

Address of 27 Mill St East, Toronto, ON, J8Z 3N5 can be submitted as follows:

27MILLJ8Z3N5 27J8Z3N5 J8Z3N5

#### **AVS Result Codes**

Result of the address verification will be returned in the AVS response field.

List of possible AVS result codes are provided in the tables below. Separate tables have been provided based on type of result.

#### AVS Result Codes - Match

All of the result codes listed below specify a case where the postal/zip code matched the issuer's records.

| Result Code | Description                                                                     |
|-------------|---------------------------------------------------------------------------------|
| W           | Postal code match, street address not provided in the request or does not match |
| Х           | Postal code match, street address match or not provided in the request          |
| Y           | Postal code match, street address match or not provided in the request          |
| Z           | Postal code match, street address not provided in the request or does not match |

#### AVS Result Codes - Address Match Only

Result codes listed below indicate that only the street address matched the issuer's records. If only postal/zip code was included in the request then these result codes should be considered as no AVS match.

| Result Code | Description               |
|-------------|---------------------------|
| А           | Street address match only |

#### AVS Result Codes - No Match

Result codes listed below indicate that the both the street address and postal/zip code do not match the issuer's records. Some issuers may return the same result code when only street address or postal/zip code was included in the request.

| Result Code | Description                                          |  |
|-------------|------------------------------------------------------|--|
| Ν           | Street address and ZIP code/postal code do not match |  |

#### **AVS Result Codes - Not Processed**

All of the result codes included in this table indicate that the issuer did not verify the address information.

| Result Code | Description                          |
|-------------|--------------------------------------|
| G           | Address information not verified     |
| R           | Issuer/service not available         |
| S           | AVS service not supported by issuer  |
| U           | No AVS response received from issuer |

#### **AVS Testing**

For AVS testing, the AVS result code returned will be based on the first character of the AVS data included in the request.

The first character of the AVS data can be set to either a number or letter to perform testing for different formats of postal/zip codes - see the 1<sup>st</sup> Digit and 1<sup>st</sup> Letter columns included in the tables provided below.

#### **AVS Result Codes - Match**

| 1 <sup>st</sup> Digit | 1 <sup>st</sup> Letter | Result<br>Code | Description                                                                     |
|-----------------------|------------------------|----------------|---------------------------------------------------------------------------------|
| 4                     | E                      | W              | Postal code match, street address not provided in the request or does not match |
| 5                     | F                      | Х              | Postal code match, street address match or not provided in the re-<br>quest     |

| 1 <sup>st</sup> Digit | 1 <sup>st</sup> Letter | Result<br>Code | Description                                                                     |
|-----------------------|------------------------|----------------|---------------------------------------------------------------------------------|
| 6                     | G                      | Y              | Postal code match, street address match or not provided in the re-<br>quest     |
| 7                     | Н                      | Z              | Postal code match, street address not provided in the request or does not match |

#### **AVS Result Codes - Address Match Only**

| 1 <sup>st</sup> Digit | 1 <sup>st</sup> Letter | Result<br>Code | Description               |
|-----------------------|------------------------|----------------|---------------------------|
| 8                     | 1                      | А              | Street address match only |

#### **AVS Result Codes - No Match**

| 1 <sup>st</sup> Digit | 1 <sup>st</sup> Letter | Result Code | Description                                          |
|-----------------------|------------------------|-------------|------------------------------------------------------|
| 9                     | к                      | N           | Street address and ZIP code/postal code do not match |

#### **AVS Result Codes - Not Processed**

| 1 <sup>st</sup> Digit | 1 <sup>st</sup> Letter | Result<br>Code | Description                          |
|-----------------------|------------------------|----------------|--------------------------------------|
|                       | М                      | G              | Address information not verified     |
|                       | Р                      | R              | Issuer/service not available         |
| 0                     | Q                      | S              | AVS service not supported by issuer  |
|                       | R                      | U              | No AVS response received from issuer |

### Card Security Code/CVV Authentication

Card Security Code (CSC) authentication allows the security code printed on a card to be included with a credit or Token transaction for comparison with the value that the card issuer has on file.

Card Security Code is commonly referred to as CVV within the payment industry.

CSC authentication is currently available for Visa, MasterCard, American Express, and Discover.

#### **CSC Result Codes**

The following table provides a list of possible result codes.

| Result Code | Description                                 |  |
|-------------|---------------------------------------------|--|
| Υ           | Match (American Express cards)              |  |
| М           | Match (Visa, MasterCard and Discover cards) |  |
| N           | No Match                                    |  |
| Р           | Not Processed                               |  |

| Result Code | Description                                |  |
|-------------|--------------------------------------------|--|
| S           | Unexpected Issuer Response                 |  |
| U           | Issuer does not participate in CSC service |  |
| Х           | Unexpected Issuer Response                 |  |

#### CSC Testing

For CSC testing, the CSC result code will depend on the first digit of the submitted CSC data.

| 1 <sup>st</sup> Digit | Result Code | Description                                    |
|-----------------------|-------------|------------------------------------------------|
| 0                     |             | Reserved (No CSC result code will be returned) |
| 1                     |             | Reserved (No CSC result code will be returned) |
| 2                     |             | Reserved (No CSC result code will be returned) |
| 3                     | Y           | Match (American Express cards)                 |
| 4                     | Μ           | Match (Visa, MasterCard and Discover cards)    |
| 5                     | Ν           | No Match                                       |
| 6                     | Р           | Not Processed                                  |
| 7                     | S           | Unexpected Issuer Response                     |
| 8                     | U           | Issuer does not participate in CSC service     |
| 9                     | X           | Unexpected Issuer Response                     |

Test transactions are approved or declined based on the CSC included in the request. See the Card Payments Testing Transactions section for additional details.

### Magnetic Card Track Data Field Formats

When processing transactions where the card information is read by a magnetic swipe reader, there is no need to submit the card number or expiry date fields, since these are embedded in the card swipe data.

Credit cards typically contain two magnetic "tracks" of data: track 1 and track 2. It is possible to submit either track 1 or track 2 data for authorizations. Only one track should be submitted per transaction.

#### Sending Track 1

Track 1 data is variable length, with a maximum length of 79 characters. In order to submit this track, you must first remove the framing characters (start/end sentinels and LRC character).

The separators should be converted to "^" (hex 5E) or the ASCII Unit Separator character (hex 1F) prior to sending, but most card readers will do this automatically.

#### Example - Track 1 Contents:

B4000\*\*\*\*\*\*\*7659^PRESLEY/GREGORY^030810100000001000100640000000

#### Sending Track 2

Track 2 data is variable length, with a maximum of 37 characters. In order to submit this track, you must first remove the framing characters (start/end sentinels and LRC character). The separators must be converted to "=" (hex 3D) or "D" (hex 44) prior to sending, but most card readers will do this automatically.

#### Example - Track 2 Contents:

4000\*\*\*\*\*\*7659=03081010000064010001

### **User Pay**

#### **User Pay Introduction**

Eligible merchants are permitted to assess a web payment fee to accept credit and debit cards as a form of payment. Cardholders must be notified of the fee at the time of payment and be given the opportunity to opt out of the sale.

The following functionality is supported for the User Pay:

- · Web payment fees can be assessed by establishing different rates by card type or card product
- · Separate charges will be processed for the fee and payment amounts
- Transactions can be processed using either tokens or card numbers
- · CVV & AVS authentication can be included when authorizing the amounts to be charged to the cardholder

To minimize customer service inquires, the web payment fee charged must be processed as a separate and unique transaction and cannot be included in the total amount for the product or service paid for.

#### **User Pay Processing Flow**

The User Pay process flow is a two-step process where the fee amount is calculated first followed by the processing of the payment.

Example of processing flow:

- · Invoice/bill amount to be paid is determined by the merchant application
- Merchant sends a calculate request to determine the amount of the fees to be paid by the cardholder
- · The fee amount is calculated by Payroc and the response is returned to the Merchant's server
- · The fee amount and total to be paid is presented to the cardholder for their approval
- · Cardholder enters their card information or a token can be selected which is to be used for payment
- The payment request is sent to Payroc for authorization
- The payment response is returned to the Merchant's server indicating whether the transaction(s) has been approved or declined

The processing flow may vary based on the functionality being implemented or to simplify integration with the merchant's existing processes.

All Material © Copyright 2023 Payroc WorldAccess, Inc. All Rights Reserved

### **Transaction Types**

#### **Account Status Inquiry**

Check the status of a card

#### **Authorization Reversal**

Adjust the authorization amount after the transaction has taken place

#### **Authorize Only**

Request authorization only

#### **Commercial Card Check**

Check to see if a particular card is a commercial card

#### Completion

Process a charge associated with a previously approved Pre-Authorization transaction

#### Contra Add

Add a card number to a list of cards that you do not want to accept

#### **Contra Delete**

Remove a card number from the list of cards that you do not want to accept

#### **Contra Query**

Check to see if a particular card number is present in the Terminal ID's Contra table

#### **Force Post**

Transaction for settlement for which you have previously obtained an authorization code

#### Level 3 Details

Submit Level 3 detail line items for a previously authorized transaction containing Level 2 data

### **Pre-Authorization**

Obtain approval when an order is placed

#### Return

Issue a refund to the customer's card if goods are returned

#### **Return Void**

Cancel a previously submitted Return transaction

#### Sale

Charge the specified amount to the credit card (if approved) and marks the transaction for deposit during the next settlement period

#### Settlement

Mark the batch for deposit and reset the totals for the terminal ID and operator ID pair

#### Void

Cancel or remove a previously authorized Sale, Completion, or Force Post transaction

#### **Card Token Add**

Create a token

#### Card Token Deactivate

Deactivate an existing token

#### **Card Token Reactivate**

Reactivate an existing token

#### **Card Token Update**

Update an existing token

#### Payment Schedule Add

Create a payment schedule

#### **Payment Schedule Deactivate**

Deactivate an existing payment schedule

#### **Payment Schedule Reactivate**

Reactivate an existing payment schedule

#### **Payment Schedule Update**

Update an existing payment schedule

#### **Fee Calculation**

Calculate the fee for given transaction amount based on merchant setup

#### Fee Payment

Charge the specified transaction amount and fee amount to the card (if approved) and marks the transactions for deposit during the next settlement period

#### Fee Void

Cancel or remove the previously authorized fee payment transactions

# **Request Fields**

The table below details the fields that can be included in transaction request messages.

| Field            | Description                                                   |
|------------------|---------------------------------------------------------------|
| terminal_id      | TERMINAL ID                                                   |
|                  | Unique identifier provided by Payroc for a merchant/location. |
| Type: String     |                                                               |
| Length: 8        |                                                               |
| transaction_type | TRANSACTION TYPE                                              |
|                  | Values:                                                       |
|                  | card_account_status_inquiry                                   |
|                  | card_authorization_only                                       |
|                  | card_authorization_reversal                                   |
|                  | card_commercial_card_check                                    |
|                  | card_completion                                               |
|                  | card_contra_add                                               |
|                  | card_contra_delete                                            |
|                  | card_contra_query                                             |
|                  | card_force_post                                               |
|                  | card_invoice_line_item                                        |
|                  | card_preauthorization                                         |
|                  | card_return                                                   |
|                  | card_return_void                                              |
|                  | card_sale                                                     |
|                  | card_settlement                                               |
|                  | card_void                                                     |
|                  | schedule_add                                                  |
|                  | schedule_deactivate                                           |
|                  | schedule_reactivate                                           |
|                  | schedule_update                                               |
|                  | token_add                                                     |
|                  | token_deactivate                                              |
|                  | token_reactivate                                              |
|                  | token_update                                                  |
|                  | fee_calculate                                                 |
|                  | fee_payment                                                   |
|                  | fee_void                                                      |

| card_product      | CARD PRODUCT                                                                                                    |
|-------------------|----------------------------------------------------------------------------------------------------|
|                   | This field is only used for fee_calculate and fee_payment transactions.                                                                                          |
| Type: String      | Used to indicate the card type or card product to be used for payment.                                                                                           |
| Length: 2         | This field can be used if a fee is to be calculated based on card type or product,                                                                               |
|                   | i.e., optional field to be used in cases where the Card or Token information has                                                                                 |
|                   | not yet been captured.                                                                                                    |
|                   | Values to be used for card type:                                                                                                    |
|                   | VC - Visa                                                                                                    |
|                   | MC - MasterCard                                                                                                    |
|                   | Values to be used for card product:                                                                                                    |
|                   | VC - Visa credit                                                                                                    |
|                   | VD - Visa debit                                                                                                    |
|                   | VB - Visa business                                                                                                    |
|                   | MC - MasterCard credit                                                                                                    |
|                   | MD - MasterCard debit                                                                                                    |
|                   |                                                                                                    |
|                   | MB - MasterCard business                                                                                                    |
| device_id         | DEVICE ID                                                                                                    |
|                   | Device ID is required for Retail transactions to identify the POS Terminal used to                                                                               |
| Type: Integer     | process the payment                                                                                                    |
| Length: 8         |                                                                                                    |
| echo_data         | ECHO DATA                                                                                                    |
|                   | Data that is submitted in this field is returned in the reply. This can be useful for                                                                            |
| Type: String      | transaction tracking in single-process or batch applications.                                                                                                    |
| Length: 60        | This field's submitted data is returned in the echo_data field of the transaction                                                                                |
|                   | response.                                                                                                    |
| fee_amount        | FEE AMOUNT                                                                                                    |
| Tuno: Intogor     | This field is only used for fee_payment and fee_void transactions.<br>Fee amount as received in the fee calculate response.                                      |
| Type: Integer     | If fee_calc_override=Y this field will specify the fee amount to be charged.                                                                                     |
| Length: 8         |                                                                                                    |
| fee_calc_override | FEE CALCULATION OVERRIDE                                                                                                    |
| T out             | This field is only used for fee_payment transaction.                                                                                                    |
| Type: String      | Use of fee_calc_override must be approved to ensure adherence with the associ-                                                                                   |
| Length: 1         | ated card brand rules.                                                                                                    |
|                   | Indicates whether to override the fee calculate validation for the payment transac-<br>tion. If Y is specified then a fee_calculate transaction is not required. |
|                   | Value:                                                                                                    |
|                   | Yaiue.                                                                                                    |
|                   |                                                                                                    |

| fee_reference              | FEE REFERENCE NUMBER                                                                                                    |
|----------------------------|----------------------------------------------------------------------------------------------------|
|                            | This field is only used for fee_calculate, fee_payment and fee_void transactions.                                                                                                    |
| Type: String               | Unique reference number associated with the fee calculate request. If this refer-                                                                                                    |
| Length: 30                 | ence number does not match the fee calculate request then the payment request will be rejected.                                                                                                    |
|                            | Characters supported:                                                                                                    |
|                            | A-Z a-z 0-9 - / \                                                                                                    |
| operator_id                | OPERATOR ID                                                                                                    |
|                            | The operator ID is a container within the terminal ID. Usually "001" or unspeci-                                                                                                    |
| Type: String               | fied (empty). Defaults to "001" if unspecified. The operator ID is 3 characters,                                                                                                    |
| Length: 3                  | alphanumeric. An operator ID is created by its first use. Sending a transaction                                                                                                    |
|                            | with operator "01A" will cause that operator to be created.                                                                                                    |
|                            | If the operator ID is omitted, the default is "001".                                                                                                    |
|                            | For terminal IDs which Payroc automatically settles nightly, operator rotation is<br>performed. Operator rotation is where Payroc automatically switches the operator<br>ID for each day of the week. For Sunday, operator "001" is used, Monday is "002",<br>and so on. Using this system, transaction processing days can be isolated for<br>reporting and corrections. Since operator "003" is only used for Wednesday, prob-<br>lems with Wednesday's transactions will not interfere with Thursday's processing,<br>which will automatically occur on operator "004". |
|                            | For most Payroc merchants, this field is not sent with the transaction.                                                                                                    |
| password                   | PASSWORD                                                                                                    |
| passworu                   | For added security, your terminal ID can be set up with a password. This pass-                                                                                                    |
| Type: String               | word, if enabled, is required for all transactions to this terminal ID.                                                                                                    |
| Length: 16                 | PASSWORD should not be provided if this feature is not enabled on your terminal                                                                                                    |
|                            | ID. If this feature is enabled, you must provide your password for every transaction.<br>All terminal IDs must either come from a fixed IP address or use a password.                                                                                                    |
| reference                  | REFERENCE NUMBER                                                                                                    |
| Type: String<br>Length: 60 | This is a reference number associated with a transaction. The reference number should be unique in order to facilitate transaction tracking, Voids, and searches. This value MUST be unique if you are sending any Level 3 data.                                                                                                    |
|                            | The reference number can be up to 60 characters (alphanumeric with certain other characters allowed) and may not contain spaces. The reference number may contain hyphens ("-") and slashes ("/"). Certain restrictions may be placed on the reference number depending on your individual situation.                                                                                                    |
|                            | Important: If you are going to be processing Completion transactions without sup-<br>plying the credit card number or a token, the reference number MUST be unique<br>within the past 30 days.                                                                                                    |
|                            | Besides card number or token, reference number is the only key with which Payroc can match a Completion back to its corresponding Pre-Authorization.                                                                                                    |
|                            | Note: this is not the reference number which appears on the cardholder's state-<br>ment. Payroc has no control over the statement reference number.                                                                                                    |

| resend                      | RESEND                                                                                                    |
|-----------------------------|----------------------------------------------------------------------------------------------------|
| Type: String<br>Length: 1   | Values:<br>Y<br>N                                                                                                    |
|                             | Default:<br>N                                                                                                    |
|                             | This field indicates whether a transaction has been previously sent, and is used<br>to retrieve the original response. You can set this field to "Y" (uppercase) in order<br>to receive the response to an already submitted transaction within the past 48<br>hours. If operator rotation is in use you can only receive responses for transactions<br>submitted since midnight on the current day.<br>If Payroc did not receive the original transaction, it will be processed as a new<br>transaction. You may resubmit the transaction as many times as necessary in |
|                             | <ul> <li>order to receive your response. Please note that if you have to do this often you may have network problems.</li> <li>Please note that if the original transaction is not yet finished, the RESEND operation will not work since transactions are only available for the RESEND operation after the response has been sent. This means that you cannot use this to prevent customers from being charged twice when they double-click the SUBMIT button on an e-commerce site.</li> </ul>                                                                        |
| show_duplicate_status       | SHOW DUPLICATE STATUS                                                                                                    |
| Type: String<br>Length: 1   | Values:<br>Y<br>N                                                                                                    |
|                             | Default:<br>N                                                                                                    |
|                             | This is the show duplicate status flag.<br>If you submit "Y", your transaction response will contain a flag indicating whether<br>this transaction is a duplicate or not. This must be used in conjunction with resend<br>flag above.<br>The field name returned is called <i>duplicate_transaction</i><br>The returned response will contain "Y" if the transaction was a duplicate, or "N" if<br>not. "Y" means that you are being shown a previous transaction response. The<br>transaction is not exponent for a capacity of the transaction response.               |
| total_amount                | transaction is not processed for a second time in either case.         TOTAL AMOUNT                                                                                                    |
| Type: Integer<br>Length: 10 | This field is only used for fee_payment and fee_void transactions.<br>The total amount to be charged to the card.                                                                                                    |
| unique_id                   | LEVEL 2/3 UNIQUE IDENTIFIER                                                                                                    |
| Type: String<br>Length: 7   | <ul><li>This is a unique identifier returned in the response when you submit a Level 2 enhanced data transaction with a commercial card.</li><li>You must include this field when submitting details (Level 3 Details). This field is used to match the Level 2 and Level 3 data at the credit card issuing institution.</li></ul>                                                                                                    |

## Payment Object

| Field                                              | Description                                                                                                    |
|----------------------------------------------------|----------------------------------------------------------------------------------------------------|
| payment                                            |                                                                                                    |
| amount<br>Type: Integer<br>Length: 12              | <ul> <li>AMOUNT</li> <li>The transaction amount for the transaction with no currency signs or decimal.</li> <li>Example         <ul> <li>"100" would be one dollar on a Canadian funds account, and would be one Euro on a Euro account</li> </ul> </li> </ul>                                                                                                    |
| authorization_code<br>Type: String<br>Length: 6    | AUTHORIZATION NUMBER<br>This field is used for Force Post transactions only. When you already have an<br>authorization number for a particular transaction, there is no need to obtain<br>another. A Force Post transaction will allow you to deposit transaction charges<br>for which you already have an authorization number. In order to do this, you will<br>need to provide the original authorization number in this field. The authorization<br>number can be from 2 to 6 characters long, alphanumeric.                                                                                                    |
| detailed_payment_type<br>Type: String<br>Length: 1 | DETAILED PAYMENT TYPE         This field is required for PreAuthorization and Sale transactions processed using a Stored Credential/Token.         This field is used to indicate whether a transaction using a stored credential/token is a recurring payment, an unscheduled/ad hoc transaction, a partial shipment, or a resubmission.         Partial Shipment: when an agreed amount of goods is ordered and authorized using multiple transactions then the requests need to be flagged as a partial shipment.         Example: Merchant checks availability after receiving an order for 5 items and only 3 items are currently available. Merchant submits an authorization request for the 3 available items with detailed_payment_type = P (Partial Shipment).         Authorization request is submitted with detailed_payment_type = P when the remaining items become available.         Resubmission: A previous attempt to obtain authorization for a transaction has been declined but the issuer's response does not prohibit the merchant from trying again later.         Example: Insufficient Funds response is received for a transaction where authorization request with detailed_payment_type = X (Resubmission).         Values:       R         P       U         X         'R' - recurring payment transaction         'P' - partial shipment         'U' - unscheduled/ad hoc transaction         'Y' - resubmission         Default:       U         U       If this field is omitted then default value of 'U' will be used if a Stored Creden- |

| dynamic_dba      | <b>DYNAMIC MERCHANT DESCRIPTION</b><br>This field contains a custom merchant description that will appear on the card- |
|------------------|----------------------------------------------------------------------------------------------------|
| Type: String     | holder's statement. This will override your default merchant description. You                                          |
|                  | must be set up ahead of time in order to use this feature.                                                             |
| Length: 25       | must be set up aneau of time in order to use this reature.                                                             |
|                  | Limits on length vary by card type:                                                                                    |
|                  | Visa: 25 characters                                                                                                    |
|                  | MasterCard: 22 characters                                                                                              |
|                  | American Express: 20 characters                                                                                        |
|                  | This feature may not be available on all merchant setups.                                                              |
| initiator        | PAYMENT INITIATOR                                                                                                    |
|                  | This field is required for PreAuthorization and Sale transactions processed using                                      |
| Type: String     | a Stored Credential/Token.                                                                                             |
| Length: 1        | This field is used to indicate whether a transaction using a stored creden-                                            |
|                  | tial/token is a cardholder-initiated transaction or a merchant-initiated transac-                                      |
|                  | tion.                                                                                                    |
|                  | A cardholder-initiated transaction is any transaction where the cardholder is ac-                                      |
|                  | tively participating in the transaction.                                                                               |
|                  | A merchant-initiated transaction is any transaction where the cardholder is not                                        |
|                  | actively participating in the transaction.                                                                             |
|                  | Values:                                                                                                    |
|                  | C                                                                                                    |
|                  | M                                                                                                    |
|                  |                                                                                                    |
|                  | 'C' - cardholder-initiated transaction                                                                                 |
|                  | 'M' - merchant-initiated transaction                                                                                   |
|                  |                                                                                                    |
|                  | Default:                                                                                                    |
|                  | С                                                                                                    |
|                  |                                                                                                    |
|                  | If this field is omitted then default value of 'C' will be used if a Stored Creden-                                    |
|                  | tial/Token is being used for transaction processing.                                                                   |
| surcharge_amount | SURCHARGE AMOUNT                                                                                                    |
|                  | This field is only support by the Worldnet gateway. Please contact Payroc Mer-                                         |
| Type: Integer    | chant Services department for assistance.                                                                              |
| Length: 8        | If surcharge applies to a payment then the surcharge amount must be included                                           |
|                  | in the transaction amount, e.g., if the payment amount is \$100.00 and sur-                                            |
|                  | charge amount is \$2.00 then the payment.amount would be 10200 and the                                                 |
|                  | payment.surcharge_amount would be 200.                                                                                 |
|                  | The surcharge amount for the transaction with no currency signs or decimal.                                            |
|                  | Example                                                                                                    |
|                  |                                                                                                    |
|                  | "100" would be one dollar                                                                                              |
| recipient        | FUNDING TRANSACTION RECIPIENT DATA                                                                                     |
|                  | Object that contains the name of the funding recipient. Send this object when                                          |
|                  | you need to provide the name of the recipient, for example, when you send                                              |
|                  | funds by wire transfer.                                                                                                |

| name_first<br>Type: String<br>Length: 35 | FIRST NAME<br>Recipient's first name.                       |
|------------------------------------------|-------------------------------------------------------------|
| name_middle<br>Type: String<br>Length: 1 | MIDDLE NAME<br>First letter of the recipient's middle name. |
| name_last<br>Type: String<br>Length: 35  | LAST NAME<br>Recipient's last name.                         |

# **Card Information Object**

| Field            | Description                                                                                                    |
|------------------|----------------------------------------------------------------------------------------------------|
| card_information |                                                                                                    |
| avs_data         | ADDRESS VERFICATION SERVICE DATA<br>Address information is submitted for verification by including this field in a credit |
| Type: String     | card request message or token operation.                                                                                  |
| Length: 25       |                                                                                                    |
| card_number      | CREDIT CARD NUMBER                                                                                                    |
|                  | The credit card number or PAN to be charged.                                                                              |
| Type: String     | Digits only.                                                                                                    |
| Length: 19       | No spaces, dashes, hyphens or any other punctuation are allowed.                                                          |
|                  | Can be omitted if a Token is being used to process a payment transaction.                                                 |
|                  | Required if creating a token.                                                                                             |
|                  | Optional if updating a token.                                                                                             |
| cardholder_name  | CARDHOLDER NAME                                                                                                    |
|                  | The cardholder name can be submitted for authentication as embossed on the                                                |
| Type: String     | face of the card. Cardholder name authentication is currently only supported for                                          |
| Length: 40       | Discover                                                                                                    |
|                  | Characters supported:                                                                                                    |
|                  | A-Z 0-9 . ' / \ and space                                                                                                 |

| CSC                                                     | CARD SECURITY CODE<br>This 2 or 4 digit number is used to ensure the physical presence of a cord in a                                                                                                    |
|---------------------------------------------------------|----------------------------------------------------------------------------------------------------|
| Type: Integer<br>Length: 4                              | This 3 or 4 digit number is used to ensure the physical presence of a card in a environment where the cardholder is not in front of the merchant at the time of th purchase, such as during an Internet or phone transaction. This value appear as additional numbers following the credit card number which is printed withit the signature panel on the back of the card. For some card types, the securit code is on the front of the card near the card number. |
|                                                         | This field is used for:                                                                                                    |
|                                                         | VISA: CVV2                                                                                                    |
|                                                         | MasterCard: CVC2                                                                                                    |
|                                                         | American Express: CID                                                                                                    |
|                                                         | Discover: CID                                                                                                    |
| expiry_year                                             | Expiry Year                                                                                                    |
|                                                         | The expiry year on the card.                                                                                                    |
| Type: Integer                                           | The expiry year must be specified in the form YYYY, and must not contain ar                                                                                                    |
| Length: 4                                               | characters other than the digits.<br>Can be omitted if a Token is being used to process a payment transaction.                                                                                                    |
|                                                         | Can be omitted for Completion, Void and Authorization Reversal transaction                                                                                                    |
|                                                         | without card numbers or token data.                                                                                                    |
|                                                         | Required if creating a token.                                                                                                    |
|                                                         | Optional if updating a token.                                                                                                    |
|                                                         | Format:                                                                                                    |
|                                                         | YYYY                                                                                                    |
|                                                         |                                                                                                    |
| expiry_month                                            | Expiry Month                                                                                                    |
| Type: Integer                                           | Values:                                                                                                    |
| Length: 2                                               | 1-12                                                                                                    |
|                                                         | The expiry month on the card.                                                                                                    |
|                                                         | Can be omitted if a Token is being used to process a payment transaction.                                                                                                    |
|                                                         | Can be omitted for Completion, Void and Authorization Reversal transaction                                                                                                    |
|                                                         | without card numbers or token data.                                                                                                    |
|                                                         | Required if creating a token.                                                                                                    |
|                                                         | Optional if updating a token.                                                                                                    |
| track_data                                              | <b>TRACK 1 OR 2 DATA</b><br>If you are not sure which magnetic track you are reading from the card, you magnetic track you are reading from the card, you magnetic                                                                                                    |
| Tana Ohilaa                                             | send it in this field. Our system will identify the correct track type and use it.                                                                                                    |
| Ivpe: String                                            |                                                                                                    |
| Type: String<br>Lenath: 79                              |                                                                                                    |
| Length: 79                                              |                                                                                                    |
|                                                         | <ul> <li><i>card_number, expiry_year, expiry_month</i> and <i>token</i> fields should be omitted track data is sent.</li> <li>TRACK 1 DATA</li> </ul>                                                                                                    |
| Length: 79<br>track1_data                               | card_number, expiry_year, expiry_month and token fields should be omitted track data is sent.         TRACK 1 DATA         Unaltered track 1 data from the card magnetic stripe.                                                                                                    |
| Length: 79                                              | <ul> <li><i>card_number, expiry_year, expiry_month</i> and <i>token</i> fields should be omitted track data is sent.</li> <li>TRACK 1 DATA</li> </ul>                                                                                                    |
| Length: 79<br>track1_data<br>Type: String<br>Length: 79 | card_number, expiry_year, expiry_month and token fields should be omitted track data is sent.         TRACK 1 DATA         Unaltered track 1 data from the card magnetic stripe.         card_number, expiry_year, expiry_month and token fields should be omitted track 1 data is sent.                                                                                                    |
| Length: 79<br>track1_data<br>Type: String               | card_number, expiry_year, expiry_month and token fields should be omitted track data is sent.         TRACK 1 DATA         Unaltered track 1 data from the card magnetic stripe.         card_number, expiry_year, expiry_month and token fields should be omitted track 1 data is sent.         TRACK 2 DATA                                                                                                    |
| Length: 79<br>track1_data<br>Type: String<br>Length: 79 | card_number, expiry_year, expiry_month and token fields should be omitted track data is sent.         TRACK 1 DATA         Unaltered track 1 data from the card magnetic stripe.         card_number, expiry_year, expiry_month and token fields should be omitted track 1 data is sent.                                                                                                    |

# Token Object

| Field                                   | Description                                                                                                    |
|-----------------------------------------|----------------------------------------------------------------------------------------------------|
| token                                   |                                                                                                    |
| token<br>Type: String<br>Length: 30     | TOKEN IDA unique ID that can be created and used in place of a credit card for future<br>payment processing.For Token Operations, the token ID value can be specified by the merchant and/or<br>automatically generated by Payroc.Submitting a token ID value containing a "?" specifies that the token ID value<br>is to be generated by Payroc. Token IDs will be generated by Payroc based on<br>configuration parameters chosen by the merchant. 12 characters is the minimum<br>length for auto-generated Token IDs<br>A token ID value must be specified for Payment Scheduling transactions. |
|                                         | Characters supported:<br>0-9 A-Z : @   - + / _ ,                                                                                                    |
| client_id<br>Type: String<br>Length: 30 | TOKEN CLIENT ID         This field can be used to include additional reference data with a token such as a client identifier.         Characters supported:         A-Z a-z 0-9 @ /                                                                                                    |
| start_date<br>Type: String<br>Length: 8 | TOKEN START DATE         The effective start date for the token. This token will not be accepted for payments before this date.         Format:         YYYYMMDD                                                                                                    |
| end_date<br>Type: String<br>Length: 8   | TOKEN END DATE         The effective end date for the token. This token will not be accepted for payments after this date.         Format:         YYYYMMDD                                                                                                    |
| reference<br>Type: String<br>Length: 30 | TOKEN REFERENCE DATA         Reference data to associate with a token.         Characters supported:         A-Z a-z 0-9 - / \                                                                                                    |

| single_use_token | TOKEN USAGE                                                                                      |
|------------------|--------------------------------------------------------------------------------------------------|
|                  | To identify the token is used only once.                                                         |
| Type: String     |                                                                                                  |
| Length: 1        | Values:                                                                                          |
|                  | Y                                                                                                |
|                  | N                                                                                                |
|                  | 'Y' - specifies that the third party Token was created with usage restricted to a single payment |
|                  | 'N' - specifies that a third party Token was created as a Stored Credential                      |
| token_card_check | TOKEN CARD CHECK                                                                                 |
|                  | To check the card with the token.                                                                |
| Type: String     |                                                                                                  |
| Length: 1        | Values:                                                                                          |
|                  | Y                                                                                                |
|                  | N                                                                                                |
|                  | 'Y' - card check                                                                                 |
|                  | 'N' - no card check                                                                              |

## Schedule Object

| Field              | Description                                                                                                    |
|--------------------|----------------------------------------------------------------------------------------------------|
| schedule           |                                                                                                    |
| type               | SCHEDULE TYPE                                                                                                    |
|                    | Makinga                                                                                                    |
|                    | Values:                                                                                                    |
|                    | WEEKLY                                                                                                    |
|                    | MONTHLY                                                                                                    |
|                    | Specifies the interval for the processing of the card payment transactions.<br>Required if a payment schedule is to be created.               |
|                    | Required if updating a schedule and the start date or number of payments are                                                                  |
|                    | being modified.                                                                                                    |
| frequency          | SCHEDULE FREQUENCY                                                                                                    |
| Type: Integer      | Values:                                                                                                    |
| Length: 2          | 1-12                                                                                                    |
|                    | Default:                                                                                                    |
|                    | 1                                                                                                    |
|                    | The frequency for the processing of the card payment transactions is set based<br>on the schedule type and the value provided for this field. |
| number of payments | NUMBER OF PAYMENTS                                                                                                    |
|                    | Specifies the number of card payment transactions to be processed.                                                                            |
| Type: Integer      | Required if a payment schedule is to be created                                                                                               |
| Length: 3          | Required if updating a schedule and the schedule start date or schedule type are changed.                                                     |

| start_date                 | SCHEDULE START DATE<br>Specifies the date when the first card payment transaction is to be processed.                                                                                                    |
|----------------------------|----------------------------------------------------------------------------------------------------|
| Type: Integer<br>Length: 8 | The schedule start date must be a future date, i.e., payments cannot be sched-<br>uled to start on the day when the request is submitted.<br>Required if a payment schedule is to be created.<br>Required if updating and number of payments or type are changed. |
|                            | Format:<br>YYYYMMDD                                                                                                    |
| reference                  | SCHEDULE REFERENCE DATA                                                                                                    |
|                            | Reference data to associate with a payment schedule.                                                                                                    |
| Type: String               |                                                                                                    |
| Length: 50                 | Characters supported:<br>A-Z a-z 0-9 - / \                                                                                                    |
|                            |                                                                                                    |

### Invoice Object (Level 2 Data)

Invoice Object must be included for Sale, Completion and Return transactions if Level 2 Data is to be provided to the cardholder.

| Field                                         | Description                                                                                                    |
|-----------------------------------------------|----------------------------------------------------------------------------------------------------|
| invoice                                       |                                                                                                    |
| version                                       | LEVEL 2 DATA VERSION                                                                                                    |
| Type: String<br>Length: 6                     | Value:<br>PC3.02                                                                                                    |
| city_tax_amount<br>Type: Integer<br>Length: 8 | CITY TAX AMOUNT         City tax amount.         Two implied decimal places, no currency sign or decimal point to be included.         Example:         Value of "100" represents \$1.00.         Amex         Only used for U.S. merchant transactions |
| city_tax_rate<br>Type: Integer<br>Length: 4   | CITY TAX RATE<br>City tax rate expressed as a percentage.<br>Two implied decimal places, no decimal point to be included.<br>Example:<br>Value of "700" represents 7%.<br>Amex<br>Only used for U.S. merchant transactions                              |

| county_tax_a               | mount COUNTY TAX AMOUNT<br>County tax amount.                                                              |
|----------------------------|----------------------------------------------------------------------------------------------------|
| Type: Integer<br>Length: 8 |                                                                                                    |
| Longin. o                  | Example:                                                                                                   |
|                            | Value of "100" represents \$1.00.                                                                          |
|                            | Amex                                                                                                    |
|                            | Only used for U.S. merchant transactions                                                                   |
| county_tax_r               |                                                                                                    |
| Type: Integer              | County tax rate expressed as a percentage.<br>Two implied decimal places, no decimal point to be included. |
| Length: 4                  | Two implied decimal places, no decimal point to be included.                                               |
| Longtin                    | Example:                                                                                                   |
|                            | Value of "700" represents 7%.                                                                              |
|                            | Amex                                                                                                    |
|                            | Only used for U.S. merchant transactions                                                                   |
| customer_gs                |                                                                                                    |
| Tunos Otring               | Customer's GST or HST registration number.                                                                 |
| Type: String<br>Length: 15 | Visa & Amex                                                                                                |
| Longin. To                 | Required if registration number is provided                                                                |
| customer_na                |                                                                                                    |
| Tunos Chring               | Name of the customer who placed the order.                                                                 |
| Type: String<br>Length: 40 | Amex                                                                                                    |
| Length. 40                 | Used for cardholder's name.                                                                                |
| customer_po                |                                                                                                    |
| Turk Onice                 | Identifier provided by the customer such as purchase order number or job                                   |
| Type: String<br>Length: 22 | number.<br>Required if the customer has provided a PO Number or reference number.                          |
|                            |                                                                                                    |
| customer_ref               | erence CUSTOMER REFERENCE<br>Cardholder's reference data.                                                  |
| Type: String               |                                                                                                    |
| Length: 17                 | Amex                                                                                                    |
|                            | Can include client accounting information                                                                  |
|                            | Can include client accounting information                                                                  |

| duty_amount<br>Type: Integer<br>Length: 10      | DUTY AMOUNT         Amount of duty to be paid for the invoice.         Two implied decimal places, no currency sign or decimal point to be included.         Value of "0" can be used.         Example:         Value of "100" represents \$1.00.         Visa         Not supported for Canada or U.S.         Can be included as Invoice Line Item |
|-------------------------------------------------|----------------------------------------------------------------------------------------------------|
| gst_amount<br>Type: Integer<br>Length: 10       | GST/HST AMOUNT         Total GST or HST for the transaction.         Two implied decimal places, no currency sign or decimal point to be included.         Value of "0" is to be used for tax exempt transactions.         Example:         Value of "100" represents \$1.00.                                                                        |
| gst_rate<br>Type: Integer<br>Length: 4          | GST/HST RATE         The GST or HST rate expressed as a percentage.         Two implied decimal places, no decimal point to be included.         Value of "0" is to be used for tax exempt transactions.         Example:         Value of "700" represents 7%.                                                                                      |
| invoice_number<br>Type: String<br>Length: 22    | Invoice Number<br>Original record of charge of invoice.<br>Amex<br>Uses invoice_reference if left blank                                                                                                    |
| invoice_reference<br>Type: String<br>Length: 15 | INVOICE REFERENCE NUMBER         External system transaction ID assigned by the merchant, typically an order or invoice number.         Should be unique.         Recommended that a value be provided for Visa & MasterCard.         Amex         Optional         invoice_number takes precedence                                                  |
| invoice_total<br>Type: Integer<br>Length: 10    | INVOICE TOTAL           Total amount of the order including all taxes, shipping & handling, and discount.           Recommended that a value be included in order to help troubleshoot any invoice balancing issues.                                                                                                    |

| line_item_count           | LINE ITEM COUNT                                                                                                |
|---------------------------|----------------------------------------------------------------------------------------------------|
| - · ·                     | Number of invoice line items included in the transaction (1 to 999).                                           |
| Type: Integer             | Number of line items supported by some card associations and financial insti-<br>tutions may be less than 999. |
| Length: 3                 | Recommended that a value be included in order to help troubleshoot any in-                                     |
|                           | voice balancing issues.                                                                                        |
| merchant_gst_registration | MERCHANT GST/HST REGISTRATION NUMBER                                                                           |
|                           | Merchant's GST or HST registration number.                                                                     |
| Type: String              | GST/HST registration number included in Payroc merchant setup will be used                                     |
| Length: 30                | as a default if no value is provided for this field.                                                           |
| merchant_pst_registration | MERCHANT PST/QST REGISTRATION NUMBER                                                                           |
|                           | Merchant's Provincial Sales Tax registration number.                                                           |
| Type: String              |                                                                                                    |
| Length: 30                | Visa & Amex                                                                                                    |
|                           | Required if the customer has provided a registration number                                                    |
| order_date                | ORDER DATE                                                                                                    |
|                           | Date when the order was placed.                                                                                |
| Type: Integer             |                                                                                                    |
| Length: 8                 | Format:                                                                                                    |
|                           | YYYYMMDD                                                                                                    |
|                           | Visa                                                                                                    |
|                           | Required if included on the invoice.                                                                           |
|                           | Must be earlier or same date as the transaction date.                                                          |
|                           |                                                                                                    |
| discount_amount           | ORDER DISCOUNT AMOUNT                                                                                          |
|                           | Total order discount amount.                                                                                   |
| Type: Integer             | Two implied decimal places, no currency sign or decimal point to be included.                                  |
| Length: 10                | Value of "0" can be used.                                                                                      |
|                           | Example:                                                                                                    |
|                           | Value of "100" represents \$1.00.                                                                              |
|                           |                                                                                                    |
|                           | Visa                                                                                                    |
|                           | Required if discount has been applied at invoice level.                                                        |
|                           | Value must be zero if the discount is applied at the Invoice Line Item                                         |
|                           | Level.                                                                                                    |
| <br>pst_amount            | PST/QST AMOUNT                                                                                                 |
| F = 3                     | Total PST, QST, or U.S. Local Tax for the transaction.                                                         |
| Type: Integer             | Two implied decimal places, no currency sign or decimal point to be included.                                  |
| Length: 10                | Required if PST/QST taxes apply.                                                                               |
|                           | Evample:                                                                                                    |
|                           | Example:                                                                                                    |
|                           | Value of "100" represents \$1.00.                                                                              |

|   | pst_rate                   | PST/QST RATE                                                                                                    |
|---|----------------------------|----------------------------------------------------------------------------------------------------|
|   | Type: Integer              | The PST, QST, or U.S. Local Tax rate expressed as a percentage.<br>Two implied decimal places, no decimal point to be included. |
|   | Length: 4                  | Required if PST/QST taxes apply.                                                                                                |
|   | 0                          |                                                                                                    |
|   |                            | Example:                                                                                                    |
|   |                            | Value of "700" represents 7%.                                                                                                   |
|   | requester_buyer_name       | REQUESTER/BUYER NAME                                                                                                    |
|   | Tunos String               | The name of the individual/buyer (not the company) requesting the goods or services.                                            |
| 1 | Type: String<br>Length: 40 | Recommended that a value be provided for all transactions.                                                                      |
|   | Length. 40                 |                                                                                                    |
|   |                            | Visa                                                                                                    |
|   |                            | Required if invoice amount > \$150.00                                                                                           |
|   | shipping_amount            | SHIPPING & HANDLING AMOUNT                                                                                                    |
|   | <b>-</b>                   | Total shipping & handling for the order.                                                                                        |
|   | Type: Integer              | Two implied decimal places, no currency sign or decimal point to be included.<br>Value of "0" can be used.                      |
|   | Length: 10                 |                                                                                                    |
|   |                            | Example:                                                                                                    |
|   |                            | Value of "100" represents \$1.00.                                                                                               |
|   |                            | Visa                                                                                                    |
|   |                            | If charged separately then the amount must be specified at invoice level                                                        |
|   |                            | or as an invoice line.                                                                                                    |
|   |                            | Visa recommends that Shipping & Handling be included as a line item.                                                            |
|   |                            |                                                                                                    |
|   | ship_to_address_line_1     | SHIP TO ADDRESS LINE 1                                                                                                    |
|   | Type: String               | Amex                                                                                                    |
|   | Length: 40                 | Required if ship_to_name exists                                                                                                 |
|   | ship_to_address_line_2     | SHIP TO ADDRESS LINE 2                                                                                                    |
|   | Type: String               |                                                                                                    |
|   | Length: 40                 |                                                                                                    |
|   | Longin to                  |                                                                                                    |
|   | ship_to_city               | SHIP TO CITY                                                                                                    |
|   | Type: String               | Amex                                                                                                    |
|   | Length: 30                 | Required if ship to name exists                                                                                                 |

| ship_to_country_code       | SHIP TO COUNTRY                                                                                    |
|----------------------------|----------------------------------------------------------------------------------------------------|
| Type: String               | Visa                                                                                               |
| Length: 3                  | Required for international shipments.                                                              |
|                            | Defaults to Canada                                                                                 |
|                            | Visa & MasterCard                                                                                  |
|                            | 2 char ISO alpha country code is required                                                          |
|                            | Amex                                                                                               |
|                            | Only supports Canada or U.S.                                                                       |
|                            | Following country codes are supported:                                                             |
|                            | 124 or CAN for Canada<br>840 or USA for U.S.                                                       |
|                            | 840 01 USA 101 U.S.                                                                                |
| ship_to_name               | SHIP TO NAME                                                                                       |
| Type: String               |                                                                                                    |
| Length: 40                 |                                                                                                    |
| ship_to_postal_code        | SHIP TO POSTAL CODE/ZIP CODE                                                                       |
| Type: String               | Amex                                                                                               |
| Length: 15                 | Required if ship_to_name exists                                                                    |
| alaia ta avair atata       |                                                                                                    |
| ship_to_prov_state         | SHIP TO PROVINCE/STATE                                                                             |
| Type: String               | Amex                                                                                               |
| Length: 2                  | Required if ship_to_name exists                                                                    |
| state_tax_amount           | STATE TAX AMOUNT                                                                                   |
| Type: Integer              | State tax amount.<br>Two implied decimal places, no currency sign or decimal point to be included. |
| Length: 8                  | Two implied decimal places, no currency sign of decimal point to be included.                      |
| Longan o                   | Example:                                                                                           |
|                            | Value of "100" represents \$1.00.                                                                  |
|                            | Amex                                                                                               |
|                            | Only used for U.S. merchant transactions                                                           |
| state_tax_rate             | STATE TAX RATE                                                                                     |
| Tupo: Integer              | State tax rate expressed as a percentage.                                                          |
| Type: Integer<br>Length: 4 | Two implied decimal places, no decimal point to be included.                                       |
| Longui                     | Example:                                                                                           |
|                            | Value of "700" represents 7%.                                                                      |
|                            | Amex                                                                                               |
|                            | Only used for U.S. merchant transactions                                                           |
|                            |                                                                                                    |

| supplementary_data          | SUPPLEMENTARY DATA                                                                                                    |
|-----------------------------|----------------------------------------------------------------------------------------------------|
| Type: String<br>Length: 163 | For Amex transactions, the Supplementary Data field can be used to pass up<br>to 4 lines of free form text (also known as 4x40). Maximum of 40 characters<br>per text line can be included with each line separated by a semicolon.<br>For MasterCard transactions, optional Merchant Reference Number can be<br>included. |
|                             | Example:<br>Text line 1;Text line 2;Text line 3;Text line 4                                                                                                    |
|                             | Characters supported:<br>0-9 A-Z a-z ; - spaces                                                                                                    |

## Invoice Line Item Object (Level 3 Data)

| Invoice Line Item Object is to be included for Level 3 Details tran | sactions. |
|---------------------------------------------------------------------|-----------|
|---------------------------------------------------------------------|-----------|

| Field             | Description                                                                                                    |
|-------------------|----------------------------------------------------------------------------------------------------|
| invoice_line_item |                                                                                                    |
| version           | LEVEL 3 DATA VERSION                                                                                                    |
|                   | Value:                                                                                                    |
|                   | PC3.03                                                                                                    |
| sequence_number   | LEVEL 3 SEQUENCE NUMBER                                                                                                    |
| Turney Integrat   | This sequence number is used to preserve the correct ordering of Level 3 invoice                                                                                       |
| Type: Integer     | line item details. Each Level 2 item can have up to 999 detail (Level 3) entries.<br>Some deposit institutions limit this to 99 entries; please check with Payroc Mer- |
| Length: 3         | chant Services if you are unsure.                                                                                                    |
|                   | Typically, this sequence number would start at "1".                                                                                                    |
|                   | If the sequence number is not specified, Level 3 data could appear in an incorrect order on the customer's statement.                                                  |
| city_tax_amount   | CITY TAX AMOUNT                                                                                                    |
|                   | City tax amount on the line item.                                                                                                    |
| Type: Integer     | Two implied decimal places, no currency sign or decimal point to be included.                                                                                          |
| Length: 8         | Fuerrale                                                                                                    |
|                   |                                                                                                    |
|                   | Value of "100" represents \$1.00.                                                                                                    |
|                   | Amex                                                                                                    |
|                   | Only used for U.S. merchant transactions                                                                                                    |
|                   | Amex                                                                                                    |

| city_                                 | _tax_rate                                                     | CITY TAX RATE                                                                                                    |
|---------------------------------------|---------------------------------------------------------------|----------------------------------------------------------------------------------------------------|
| Tupe                                  | e: Integer                                                    | City tax rate expressed as a percentage.<br>Two implied decimal places, no decimal point to be included.                                                                                                    |
| • •                                   | gth: 4                                                        | Two implied decimal places, no decimal point to be included.                                                                                                    |
| Lon                                   | gini +                                                        | Example:                                                                                                    |
|                                       |                                                               | Value of "700" represents 7%.                                                                                                    |
|                                       |                                                               | Amex                                                                                                    |
|                                       |                                                               | Only used for U.S. merchant transactions                                                                                                    |
|                                       |                                                               |                                                                                                    |
| cour                                  | nty_tax_amount                                                | COUNTY TAX AMOUNT                                                                                                    |
| <b>–</b>                              |                                                               | County tax amount on the line item.                                                                                                    |
|                                       | e: Integer<br>gth: 8                                          | Two implied decimal places, no currency sign or decimal point to be included.                                                                                                    |
| Len                                   | yın. o                                                        | Example:                                                                                                    |
|                                       |                                                               | Value of "100" represents \$1.00.                                                                                                    |
|                                       |                                                               | Amov                                                                                                    |
|                                       |                                                               | Amex<br>Only used for U.S. merchant transactions                                                                                                    |
|                                       |                                                               | Only used for 0.5. merchant transactions                                                                                                    |
| cour                                  | nty_tax_rate                                                  | COUNTY TAX RATE                                                                                                    |
|                                       |                                                               | County tax rate expressed as a percentage.                                                                                                    |
|                                       | e: Integer                                                    | Two implied decimal places, no decimal point to be included.                                                                                                    |
| Len                                   | gth: 4                                                        | Example:                                                                                                    |
|                                       |                                                               | Value of "700" represents 7%.                                                                                                    |
|                                       |                                                               |                                                                                                    |
|                                       |                                                               | Amex                                                                                                    |
|                                       |                                                               | Only used for U.S. merchant transactions                                                                                                    |
| cust                                  | omer_po                                                       | CUSTOMER PO                                                                                                    |
|                                       |                                                               | Customer purchase order number for specific item.                                                                                                    |
| Туре                                  | e: String                                                     |                                                                                                    |
|                                       |                                                               |                                                                                                    |
| Len                                   | gth: 22                                                       |                                                                                                    |
|                                       | -                                                             |                                                                                                    |
|                                       | gth: 22<br>omer_sku                                           | CUSTOMER SKU NUMBER<br>Customer's stock number for item being sold/returned.                                                                                                    |
| cust                                  | -                                                             | CUSTOMER SKU NUMBER<br>Customer's stock number for item being sold/returned.                                                                                                    |
| cust<br>Type                          | omer_sku                                                      |                                                                                                    |
| cust<br>Type<br>Lenç                  | omer_sku<br>e: String<br>gth: 30                              | Customer's stock number for item being sold/returned.                                                                                                    |
| cust<br>Type<br>Lenç                  | omer_sku<br>e: String                                         | Customer's stock number for item being sold/returned.                                                                                                    |
| cust<br>Type<br>Leng<br>disce         | omer_sku<br>e: String<br>gth: 30                              | Customer's stock number for item being sold/returned.                                                                                                    |
| cust<br>Type<br>Leng<br>disco<br>Type | omer_sku<br>e: String<br>gth: 30<br>ount_amount               | Customer's stock number for item being sold/returned.         LINE ITEM DISCOUNT AMOUNT         Two implied decimal places, no currency sign or decimal point to be included.         decimal point to be included.                  |
| cust<br>Type<br>Leng<br>disco<br>Type | omer_sku<br>e: String<br>gth: 30<br>ount_amount<br>e: Integer | Customer's stock number for item being sold/returned.         LINE ITEM DISCOUNT AMOUNT         Two implied decimal places, no currency sign or decimal point to be included.         decimal point to be included.         Example: |
| cust<br>Type<br>Leng<br>disco<br>Type | omer_sku<br>e: String<br>gth: 30<br>ount_amount<br>e: Integer | Customer's stock number for item being sold/returned.         LINE ITEM DISCOUNT AMOUNT         Two implied decimal places, no currency sign or decimal point to be included.         decimal point to be included.                  |
| cust<br>Type<br>Leng<br>disco<br>Type | omer_sku<br>e: String<br>gth: 30<br>ount_amount<br>e: Integer | Customer's stock number for item being sold/returned.         LINE ITEM DISCOUNT AMOUNT         Two implied decimal places, no currency sign or decimal point to be included.         decimal point to be included.         Example: |

| division_number<br>Type: String                     | <b>DIVISION NUMBER</b><br>This field may contain the division number of the card member who purchased the item or service.                                                                                   |
|-----------------------------------------------------|----------------------------------------------------------------------------------------------------|
| Length: 40                                          |                                                                                                    |
| extended_item_amount<br>Type: Integer<br>Length: 10 | EXTENDED ITEM AMOUNT<br>Two implied decimal places, no currency sign or decimal point to be included.<br>Value of "0" can be used for zero cost line items.<br>Example:<br>Value of "100" represents \$1.00. |
|                                                     | Visa & MasterCard<br>calculated as:<br>Unit Cost * Quantity - Line Item Discount                                                                                                    |
|                                                     | Amex<br>calculated as:<br>Unit Cost * Quantity                                                                                                    |
| gl_account_number<br>Type: String<br>Length: 40     | <b>GL ACCOUNT NUMBER</b><br>This field may contain the general ledger account number for the item/service purchased.                                                                                         |
| gst_amount<br>Type: Integer<br>Length: 10           | <b>GST/HST AMOUNT</b><br>Total GST or HST for the line item.<br>Two implied decimal places, no currency sign or decimal point to be included.<br>Value of "0" is to be used.                                 |
|                                                     | Example:<br>Value of "100" represents \$1.00.                                                                                                    |
|                                                     | Visa<br>Required if taxes are calculated at line item level                                                                                                    |
| gst_rate<br>Type: Integer<br>Length: 4              | <b>GST/HST RATE</b><br>The GST or HST rate expressed as a percentage.<br>Two implied decimal places, no decimal point to be included.<br>Value of "0" is to be used for tax exempt or zero cost line items.  |
|                                                     | Example:<br>Value of "700" represents 7%.                                                                                                    |
|                                                     | Visa<br>Required even if taxes are calculated at invoice level                                                                                                    |

| item_commodity_code | ITEM COMMODITY CODE                                                          |
|---------------------|------------------------------------------------------------------------------|
| Type: String        | Item commodity code which identifies the type of purchase.                   |
| Length: 12          | Visa                                                                         |
|                     | Value to be provided if required by the merchant's business                  |
| item_description    | ITEM DESCRIPTION                                                             |
| Type: String        | Merchant's description of the item being sold/returned.                      |
|                     |                                                                              |
| Length: 26          |                                                                              |
| manufacturer_sku    | MANUFACTURER SKU NUMBER                                                      |
|                     | Manufacturer's stock number for item being sold/returned. sold/returned.     |
| Type: String        |                                                                              |
| Length: 30          |                                                                              |
|                     |                                                                              |
| po_line_number      | POLINE NUMBER                                                                |
| Tura latance        | This field may contain the PO line number.                                   |
| Type: Integer       |                                                                              |
| Length: 5           |                                                                              |
| product_code        | PRODUCT CODE                                                                 |
| L                   | Merchant's SKU number for the item being sold/returned.                      |
| Type: String        | Ĭ                                                                            |
| Length: 12          |                                                                              |
|                     |                                                                              |
| pst_amount          | PST/QST AMOUNT                                                               |
| <b>-</b>            | Total PST, QST, or U.S. Local Tax for the line item.                         |
| Type: Integer       | Two implied decimal places, no currency sign or decimal point to be included |
| Length: 10          | Value of "0" can be used.                                                    |
|                     | Example:                                                                     |
|                     | Value of "100" represents \$1.00.                                            |
|                     |                                                                              |
| pst_rate            | PST/QST RATE                                                                 |
|                     | The PST, QST, or U.S. Local Tax rate expressed as a percentage.              |
| Type: Integer       | Two implied decimal places, no decimal point to be included.                 |
| Length: 4           | Value of "0" is to be used for tax exempt or zero cost line items.           |
|                     | Example:                                                                     |
|                     | Value of "700" represents 7%.                                                |
|                     | value or 700 represents 7%.                                                  |

| quantity           | QUANTITY                                                                            |
|--------------------|-------------------------------------------------------------------------------------|
|                    | Number of units sold or returned.                                                   |
| Type: Integer      | Two implied decimal places, no decimal point to be included.                        |
| Length: 10         | Evennler                                                                            |
|                    | Example:                                                                            |
|                    | Value of "100" represents 1 unit.                                                   |
|                    | Visa                                                                                |
|                    | "0" can be used for zero cost line items                                            |
|                    | MasterCard & Amex                                                                   |
|                    |                                                                                     |
|                    | "0" cannot be used                                                                  |
| state_tax_amount   | STATE TAX AMOUNT                                                                    |
|                    | State tax amount on the line item.                                                  |
| Type: Intgers      | Two implied decimal places, no currency sign or decimal point to be included.       |
| Length: 8          |                                                                                     |
|                    | Example:                                                                            |
|                    | Value of "100" represents \$1.00.                                                   |
|                    | Amex                                                                                |
|                    | Only used for U.S. merchant transactions                                            |
|                    |                                                                                     |
| state_tax_rate     | STATE TAX RATE                                                                      |
|                    | State tax rate expressed as a percentage.                                           |
| Type: Integer      | Two implied decimal places, no decimal point to be included.                        |
| Length: 4          | Formalia                                                                            |
|                    | Example:                                                                            |
|                    | Value of "700" represents 7%.                                                       |
|                    | Amex                                                                                |
|                    | Only used for U.S. merchant transactions                                            |
|                    |                                                                                     |
| supplementary_data | SUPPLEMENTARY DATA/ORDER NUMBER                                                     |
| Tana Ci            | This field may contain a free form product or service description for the line item |
| Type: String       |                                                                                     |
| Length: 40         |                                                                                     |
| merchant_reference | MERCHANT REFERENCE NUMBER                                                           |
|                    | Unique transaction ID assigned by the merchant.                                     |
| Type: String       |                                                                                     |
| Length: 15         |                                                                                     |
|                    |                                                                                     |
| unit_cost          | UNIT COST                                                                           |
| Tupor Integer      | Cost per unit of measure.                                                           |
| Type: Integer      | Two implied decimal places, no currency sign or decimal point to be included.       |
| Length: 10         | Example:                                                                            |
|                    |                                                                                     |
|                    | Value of "100" represents \$1.00.                                                   |

| unit_of_me   | asure UNIT OF MEASURE                                                |
|--------------|----------------------------------------------------------------------|
|              | Unit of measure indicating how the item is sold.                     |
| Type: String |                                                                      |
| Length: 12   | Example:                                                             |
|              | case, each, bucket, drum                                             |
|              | Amex                                                                 |
|              | Unit of measure code must be expressed as 2 char code defined in ASC |
|              | X12 (EDI) Standard.                                                  |
|              | Examples of ASC X12 codes:                                           |
|              | EA=Each                                                              |
|              | BX=Box                                                               |
|              | PK=Pack                                                              |
|              | PC=Piece                                                             |
|              | E5=Inches                                                            |
|              | Value of "EA" will be used if valid code is not provided             |

## **Response Fields**

All transactions return a message field. Other response fields may be returned depending on the type of transaction submitted.

The reason code field will contain a 6-digit reason code for transactions that were not successful. Response for some non-card-charging transactions may return reason code for some conditions that do not necessarily indicate failure.

See section Card Payment Reason Codes for a list of values generated by Payroc.

| Response Field     | Description                                                                                                    |
|--------------------|----------------------------------------------------------------------------------------------------|
| message            | MESSAGE                                                                                                    |
|                    | This is the response text of the message. For successful transactions this field                                                                        |
| Type: String       | will be blank. For errors and decline responses this field contains the error mes-                                                                      |
| Length: 128        | sage or decline message.                                                                                                    |
|                    | The message may include a two character response code. See section Card<br>Payment Response Codes for a list of values returned from MasterCard or Visa |
| reason_code        | REASON CODE                                                                                                    |
|                    | 6-digit reason code will be returned code if the transaction was not successfully                                                                       |
| Type: String       | processed.                                                                                                    |
| Length: 6          | Reason code may indicate that an authorization request was declined, card sta-<br>tus is bad, or a transaction was rejected due to an error condition.  |
| authorization_code | AUTHORIZATION NUMBER                                                                                                    |
|                    | This field provides the authorization number for transaction types such as Sale,                                                                        |
| Type: String       | Pre-Authorization, Completion, Force Post, Authorization Only.                                                                                          |
| Length: 6          |                                                                                                    |
|                    |                                                                                                    |

| Response Field        | Description                                                                                                    |
|-----------------------|----------------------------------------------------------------------------------------------------|
| unique_id             | COMMERCIAL CARD TRANSACTION UNIQUE IDENTIFIER                                                                                                    |
|                       | When a financial transaction with Level 2 data is sent and the card presented is a                                                                                 |
| Type: String          | commercial card, a unique identifier will be returned in this field. You must include                                                                              |
| Length: 7             | this ID in any subsequent details (Level 3 Detail Submission) to be delivered for                                                                                  |
|                       | this transaction.                                                                                                    |
| avs_result            | ADDRESS VERIFICATION RESULT CODE                                                                                                    |
| T OL                  | For transactions where AVS data was submitted, this field returns the AVS result                                                                                   |
| Type: String          | code. 1-character code indicates if the address was a match, partial match, or no match                                                                            |
| Length: 1             | See the AVS Result Codes section for values.                                                                                                    |
| h                     |                                                                                                    |
| echo_data             | ECHO DATA                                                                                                    |
| Type: String          | If you submitted a transaction with the ECHO field, this field will be present in<br>the reply and will contain the exact data you placed in the ECHO field of the |
|                       | transaction.                                                                                                    |
| Length: 60            |                                                                                                    |
| duplicate transaction | DUPLICATE TRANSACTION INDICATOR                                                                                                    |
| ouplicate_transaction | If you submitted a transaction with "show_duplicate_status=Y", you will receive                                                                                    |
| Type: String          | this field in your response.                                                                                                    |
| Length: 1             | If you submitted "resend=Y" with the transaction and it was a duplicate, you will                                                                                  |
| _0g                   | receive "duplicate_transaction=Y". This means that the transaction response                                                                                        |
|                       | from a previous transaction is being sent to you. The transaction is not pro-                                                                                      |
|                       | cessed twice; you are re-receiving your original transaction response. "dupli-                                                                                     |
|                       | cate_transaction=N" in the reply means that this is the first time Payroc has seen                                                                                 |
|                       | your transaction.                                                                                                    |
| token                 | TOKEN                                                                                                    |
|                       | If a Token is generated by Payroc then the Token ID value will be returned in this                                                                                 |
| Type: String          | field.                                                                                                    |
| Length: 30            |                                                                                                    |
| aard tura             | CARD TYPE                                                                                                    |
| card_type             | Card type may be returned in this field if the card number passed validation rules.                                                                                |
| Type: String          | oard type may be returned in this field if the dard humber passed validation rules.                                                                                |
| Length: 4             | Values:                                                                                                    |
| Longin                | AMEX - American Express                                                                                                    |
|                       | DISC - Discover                                                                                                    |
|                       | JCB                                                                                                    |
|                       | MCRD - MasterCard                                                                                                    |
|                       | VISA                                                                                                    |
|                       | VISA                                                                                                    |
| card_product          | CARD PRODUCT                                                                                                    |
|                       | Card product may be returned. Currently only available for Visa and MasterCard.                                                                                    |
| Type: String          |                                                                                                    |
| Length: 2             | Values:                                                                                                    |
| 0                     | VC - Visa Credit                                                                                                    |
|                       | VD - Visa Debit                                                                                                    |
|                       | VB - Visa Business/Commercial                                                                                                    |
|                       | MC - MasterCard Credit                                                                                                    |
|                       |                                                                                                    |
|                       | MD - MasterCard Debit                                                                                                    |
|                       | MD - MasterCard Debit<br>MB - MasterCard Business/Commercial                                                                                                    |

| Response Field         | Description                                                                             |
|------------------------|-----------------------------------------------------------------------------------------|
| card_country_of_origin | CARD COUNTRY OF ORIGIN                                                                  |
|                        | Card country of origin may be returned. Currently only available for Visa and           |
| Type: String           | MasterCard only.                                                                        |
| Length: 3              | Numeric country code will be returned as defined in ISO 3166-1 indicating the           |
|                        | country where the card was issued.                                                      |
| csc_result             | CARD SECURITY CODE (CSC) RESULT                                                         |
| Tuno: String           | For transactions where CVV2 value was included, this field returns the CSC result code. |
| Type: String           | CSC result code is a 1-letter code indicating the result of the CSC authentication      |
| Length: 1              | request.                                                                                |
|                        | See the CSC Result Codes section in Card Security Code (CSC) Authentication             |
|                        | section for values.                                                                     |
| response_type          | RESPONSE TYPE                                                                           |
| Type: String           | Values:                                                                                 |
| Length: 1              | D - Decline                                                                             |
|                        | N - Network Failure                                                                     |
|                        | E - Error/Reject                                                                        |
|                        |                                                                                         |
|                        | Response Type will not be returned if the transaction is approved.                      |
| card last four digits  | LAST 4 DIGITS OF CARD NUMBER                                                            |
| 0                      | The last 4 digits of the card number may be returned in the response.                   |
| Type: String           |                                                                                         |
| Length: 4              |                                                                                         |
|                        |                                                                                         |
| expiry_date            | EXPIRY DATE                                                                             |
| Turney Otainer         | The card expiry date may be returned in this field.                                     |
| Type: String           |                                                                                         |
| Length: 4              |                                                                                         |
| settlement_total       | SETTLEMENT TOTAL                                                                        |
| Settlement_total       | Total amount will be returned for successful Settlement transactions.                   |
| Type: Numeric          |                                                                                         |
| Length: 12             |                                                                                         |
| C C                    |                                                                                         |
| transaction_id         | TRANSACTION IDENTIFIER                                                                  |
|                        | A unique id representing the transaction.                                               |
| Type: String           |                                                                                         |
| Length: 16             |                                                                                         |
| fee_reference          | FEE REFERENCE NUMBER                                                                    |
|                        | This field is only returned for fee_calculate, fee_payment and fee_void transac-        |
| Type: String           | tions.                                                                                  |
| Length: 30             | Unique reference number associated with the fee calculate request.                      |
| fee_amount             | FEE AMOUNT                                                                              |
|                        | This field is only returned for fee_calculate, fee_payment and fee_void transac-        |
| Type: Integer          | tions.                                                                                  |
| Length: 8              | The fee amount calculated based on the requested card type/product and pay-             |
|                        | ment amount.                                                                            |

| Response Field   | Description                                                                        |
|------------------|------------------------------------------------------------------------------------|
| total_amount     | TOTAL AMOUNT                                                                       |
|                  | This field is only returned for fee_calculate, fee_payment and fee_void transac-   |
| Type: Integer    | tions.                                                                             |
| Length: 10       | The total amount to be charged to the card.                                        |
| fee_response     | FEE TRANSACTION RESPONSE                                                           |
|                  | This field is only used for fee_payment and fee_void transactions.                 |
| Type: String     | This field contains the authorization code, decline message or void confirmation   |
| Length: 64       | for the fee amount.                                                                |
| -                | Authorization code will be provided if the fee amount was approved.                |
|                  | Decline message will be provided if the fee amount was declined.                   |
|                  | This field may be blank for the following conditions: payment request was rejected |
|                  | due to validation errors, or payment amount was declined                           |
| payment_response | PAYMENT TRANSACTION RESPONSE                                                       |
|                  | This field is only used for fee_payment and fee_void transactions.                 |
| Type: String     | This field contains the authorization code, decline message, or void confirmation  |
| Length: 64       | for the payment amount.                                                            |
| Ū                | Authorization code will be provided if the payment amount was approved.            |
|                  | Decline message will be provided if the payment amount was declined.               |
|                  | This field will be blank if the payment request was rejected due to validation     |
|                  | errors.                                                                            |

# **Reason Codes**

These are the reason code values returned by Payroc for non-successful or negative-type transaction requests.

| particular reason code. Hard-coding recommended.         201000       MALFORMED TRANS<br>Some data in the transaction was mislong.         201001       ACCESS DENIED or TOTL DENIED<br>Your terminal ID is not activated or address.         201002       UNSUPPORTED TRANS<br>The transaction type you submitted merchant setup.         201003       DECLINED (CV)<br>Transaction declined by Payroc cardused more than the preset limit for th         201004       DECLINED (MV) |                                                                                                  |
|----------------------------------------------------------------------------------------------------|--------------------------------------------------------------------------------------------------|
| Some data in the transaction was misilong.201001ACCESS DENIED or TOTL DENIED<br>Your terminal ID is not activated or<br>address.201002UNSUPPORTED TRANS<br>The transaction type you submitted<br>merchant setup.201003DECLINED (CV)<br>Transaction declined by Payroc card<br>used more than the preset limit for th<br>Transaction declined by Payroc mer201004DECLINED (MV)<br>Transaction declined by Payroc mer                                                                   | cial institutions. Text may not be constant for a of actions based on any of these values is not |
| Your terminal ID is not activated or address.         201002       UNSUPPORTED TRANS         The transaction type you submitted merchant setup.         201003       DECLINED (CV)         Transaction declined by Payroc card used more than the preset limit for th         201004       DECLINED (MV)         Transaction declined by Payroc mer                                                                                                    | sing or invalid, or the reference number was too                                                 |
| The transaction type you submitted merchant setup.         201003       DECLINED (CV)         Transaction declined by Payroc carc used more than the preset limit for th         201004       DECLINED (MV)         Transaction declined by Payroc mer                                                                                                    | ou do not have permission use it from this IP                                                    |
| Transaction declined by Payroc card used more than the preset limit for th         201004       DECLINED (MV)         Transaction declined by Payroc mer                                                                                                    | s not supported, or is not supported for your                                                    |
| Transaction declined by Payroc mer                                                                                                    | velocity tracking system. This card has been terminal ID allows.                                 |
|                                                                                                    | hant velocity system. This merchant has ex-                                                      |
| 201005 <b>DECLINED (CL)</b><br>Transaction declined by Payroc card<br>to this card has exceeded preset limit                                                                                                    | miting system. The amount of money charged                                                       |

| Reason Code | Response Text and Explanation                                                                                                    |
|-------------|----------------------------------------------------------------------------------------------------|
| 201006      | DECLINED (ML)                                                                                                    |
|             | Transaction declined by Payroc merchant limiting system. The amount of money charged on this terminal ID has exceeded preset limits.   |
| 201007      | DECLINED (DUP)                                                                                                    |
|             | This terminal ID is using Payroc's duplicate elimination system and the transaction has already been processed within the preset time. |
| 201008      | CARD NOT ALLOWED                                                                                                    |
|             | This terminal ID is using the Payroc contra checking system and the card is in the Contra table. (unwelcome)                           |
| 201010      | ILLEGAL CHAR                                                                                                    |
|             | The transaction request message contained one or more illegal characters.                                                              |
| 201011      | ILLEGAL AMOUNT                                                                                                    |
|             | The amount you entered is not valid.                                                                                                   |
| 201012      | NOT PRESENT                                                                                                    |
|             | The card you are querying is not in the Contra table. (Contra Query transaction only)                                                  |
| 201014      | NOT FOUND                                                                                                    |
|             | The card you are attempting to delete from the Contra table is not present in the table.<br>(Contra Query transaction only)            |
| 201015      | MRV NO MATCH                                                                                                    |
|             | There is no matching Return for the Return Void you are attempting.                                                                    |
| 201016      | COMPLETION NO MATCH                                                                                                    |
| 004047      | There is no matching Pre-Authorization for the Completion you are attempting.                                                          |
| 201017      | <b>NO MATCH</b><br>There is no matching Sale, Completion, or Force Post for the Void you are attempting.                               |
| 201018      | CARD TYPE INVALID                                                                                                    |
| 201010      | You are trying to process a card type which you are not set up for, or the card you are                                                |
|             | trying to process is not a valid type.                                                                                                 |
| 201019      | TRAN TYPE INVALID                                                                                                    |
|             | You are trying to use a transaction type which you are not set up for, or you are trying                                               |
|             | to use a transaction type which does not exist.                                                                                        |
| 201020      | CARD NUMBER INVALID                                                                                                    |
|             | The card number did not pass check-digit test for that card type.                                                                      |
| 201021      | EOT RECEIVED                                                                                                    |
|             | An upstream processor has disconnected. Retrying the transaction is recommended.                                                       |
| 201022      | LEVEL 2 LENGTH ERR                                                                                                    |
|             | You have sent too much Level 2 data. Resend your transaction with less than 600 characters of Level 2 data.                            |
| 201023      | NETWORK FAILURE                                                                                                    |
| 201023      | These error codes indicate a communications failure in the authorization network. The                                                  |
| 201025      | transaction was neither approved nor declined.                                                                                         |
| 201026      | AVS DATA INVALID                                                                                                    |
|             | The AVS data you entered contained invalid or unrecognized data.                                                                       |
| 201028      | OPERATOR INVALID                                                                                                    |
|             | The Operator ID you submitted contained something other than letters and numbers.                                                      |
|             | (Operator IDs are 3 digits, alphanumeric)                                                                                              |
| 201029      | AUTH NUMBER MISSING                                                                                                    |
|             | You have submitted a Force Post transaction without an authorization number.                                                           |
| 201030      | CARD LENGTH ERR                                                                                                    |
|             | The card number you submitted did not contain the correct number of digits for that                                                    |
|             | card type.                                                                                                    |

| Reason Code | Response Text and Explanation                                                                                              |
|-------------|----------------------------------------------------------------------------------------------------|
| 201031      | VISA DEBIT FORBIDDEN                                                                                                    |
|             | Visa Debit is not permitted on this Terminal ID.                                                                           |
| 201032      | INVALID TOKEN EXPIRY                                                                                                    |
|             | The expiry date has either expired or is not in the correct format.                                                        |
| 201035      | NO SURCHARGE SETUP                                                                                                    |
| 201000      | Terminal ID is not setup to allow surcharge activity. Please contact Payroc Merchant                                       |
|             | Services department for assistance.                                                                                        |
| 201036      | INVALID SURCHARGE AMOUNT                                                                                                   |
| 201000      | The surcharge amount you entered is not valid.                                                                             |
| 201040      | AVS NO MATCH                                                                                                    |
| 201010      | The AVS dota does not match the cardholder's information.                                                                  |
| 201041      | CVV2 NO MATCH                                                                                                    |
| 201041      | The CSC/CVV does not match the card information.                                                                           |
| 201050      | UID MISSING                                                                                                    |
| 201030      | No Unique Identifier (UID) was sent with a Level 3 Detail Submission transaction.                                          |
|             | Details not captured.                                                                                                    |
| 201051      | NO MATCH                                                                                                    |
| 201051      | Unique Identifier (UID) was not found in UID database. The Level 2 transaction must                                        |
|             | be sent first, and UID must be included with a Level 3 Detail Submission transaction.                                      |
| 201052      | LEVEL 2 FORBIDDEN                                                                                                    |
| 201052      | -                                                                                                    |
|             | This terminal ID is not set up to handle Level 2 enhanced data transactions. Please                                        |
| 001050      | contact our Merchant Services department for assistance.                                                                   |
| 201053      | LEVEL 2 FORMAT ERR or L2 ERR FLDS: *x,y,z*                                                                                 |
|             | You have sent a Level 2 transaction with an incorrect number of fields (FORMAT ERR) or incorrect field data (L2 ERR FLDS). |
|             | x,y, and z in the above message are replaced with field numbers where errors have                                          |
|             | been detected. Up to 3 errors per Level 2 data submission will be returned at a time.                                      |
|             | Authorization will not be performed if you send invalid Level 2 data.                                                      |
| 201054      | LEVEL 3 FORMAT ERR                                                                                                    |
| 201001      | You have sent a Level 3 Detail Submission transaction with an incorrect number of                                          |
|             | fields.                                                                                                    |
| 201055      | MAX AMOUNT EXCEEDED                                                                                                    |
| 201000      | Your terminal ID has a maximum amount per transaction limit set, and this transaction                                      |
|             | exceeds that amount.                                                                                                    |
| 201056      | LEVEL 3 MISSING                                                                                                    |
| 201000      | You are attempting to send a Level 3 Detail Submission transaction without any Level                                       |
|             | 3 field data.                                                                                                    |
| 201066      | DECLINE - ACQUIRER                                                                                                    |
| 201000      | Acquirer rules forbid us from capturing this transaction.                                                                  |
| 201080      | NON-COMMERCIAL                                                                                                    |
| 201000      | The card number submitted is NOT a commercial card (Commercial Card Check trans-                                           |
|             | action type only)                                                                                                    |
| 201081      | MONTH AMT EXCEEDED                                                                                                    |
| 201001      | Your merchant ID has a maxiumum monthly volume limit set, and this transaction                                             |
|             | exceeds that volume.                                                                                                    |
| 201082      | MONTH COUNT EXCEEDED                                                                                                    |
| 201002      | Your merchant ID has a maxiumum number of monthly transactions and this transac-                                           |
|             | tion exceeds that volume.                                                                                                  |
| 201083      | MONTH AMT EXCEEDED                                                                                                    |
| 201000      | Your terminal ID has a maxiumum monthly volume limit set, and this transaction ex-                                         |
|             | ceeds that volume.                                                                                                    |
|             |                                                                                                    |

| Reason Code | Response Text and Explanation                                                                                                    |
|-------------|----------------------------------------------------------------------------------------------------|
| 201084      | MONTH COUNT EXCEEDED                                                                                                    |
|             | Your terminal ID has a maxiumum number of monthly transactions and this transaction                                                   |
|             | exceeds that volume.                                                                                                    |
| 201088      | TRANS ABORTED                                                                                                    |
|             | The authorization network has disconnected.                                                                                           |
| 201099      | NETWORK FAILURE                                                                                                    |
|             | A network failure has occurred while communicating with the card issuer.                                                              |
| 201100      | INVALID TOKEN ACTION                                                                                                    |
|             | An invalid token action was specified.                                                                                                |
| 201101      | TOKEN NOT FOUND                                                                                                    |
|             | The token sent with the transaction was not found in our token vault.                                                                 |
| 201102      | TOKEN ALREADY EXISTS                                                                                                    |
|             | The token sent is already in use.                                                                                                    |
| 201103      | TOKEN NOT ACTIVE                                                                                                    |
|             | The token is in the token vault, but is marked as inactive.                                                                           |
| 201104      | TOKEN SUSPENDED                                                                                                    |
|             | The token is in the token vault, but it is marked as suspended.                                                                       |
| 201105      | TOKEN SETUP ERROR                                                                                                    |
|             | There is a problem with your terminal ID's tokenization setup. Please contact Payroc                                                  |
|             | Merchant Services.                                                                                                    |
| 201106      | BAD END DATE                                                                                                    |
|             | A token was sent with an end date that was not in the correct format, or was invalid.                                                 |
| 201107      | BAD START DATE                                                                                                    |
|             | A token was sent with a start date that was not in the correct format, or was invalid.                                                |
| 201108      | END DATE PAST                                                                                                    |
|             | A token was sent with an end date that has already passed.                                                                            |
| 201109      | DATE SEQ ERROR                                                                                                    |
|             | A token was sent with an end date that occurs before the start date.                                                                  |
| 201110      | PAN UPDATE FORBIDDEN                                                                                                    |
|             | Card number cannot be updated for auto-generated Token IDs that include the card                                                      |
|             | type and/or last four digits of the card number.                                                                                      |
| 201111      | TOKEN SETUP ERR                                                                                                    |
|             | Terminal ID is not setup to use tokens or the setup is incomplete. Please contact Payroc Merchant Services department for assistance. |
| 201112      | TOKEN NO CONFIG                                                                                                    |
| 201112      | Tokenization services are currently not available. Please contact Payroc Merchant                                                     |
|             | Services department if this condition persists.                                                                                       |
| 201113      | TOKEN CONFIG ERROR                                                                                                    |
| 201110      | Tokenization services are currently not available. Please contact Payroc Merchant                                                     |
|             | Services department if this condition persists.                                                                                       |
| 201114      | AUTO TOKEN FMT ERR                                                                                                    |
| -           | Auto-generated Token ID creation failed as the length is invalid.                                                                     |
| 201115      |                                                                                                    |
|             | Merchant and associated Terminal IDs are not configured to allow the use of auto-                                                     |
|             | generated Token IDs. Please contact Payroc Merchant Services department for assis-                                                    |
|             | tance.                                                                                                    |
| 201116      | TOKEN NETWORK ERROR                                                                                                    |
|             | Tokenization services are currently not available. Please contact Payroc Merchant                                                     |
|             | Services department if this condition persists.                                                                                       |

| Reason Code | Response Text and Explanation                                                                                                    |
|-------------|----------------------------------------------------------------------------------------------------|
| 201118      | TOKEN PENDING                                                                                                    |
|             | The Token is not yet available for use as the start date is setup with a future date.                                               |
| 201119      | TOKEN EXPIRED                                                                                                    |
|             | The Token is no longer available for use as the end date has been passed.                                                           |
| 201120      | CARD NO IN TOKEN                                                                                                    |
|             | Card number cannot exist in the token, token reference, or token client id fields.                                                  |
| 201121      | TOKEN USAGE ERROR                                                                                                    |
|             | SINGLE_USE_TOKEN or TOKEN_CARD_CHECK value is not 'Y','N' or token action                                                           |
|             | error occurred                                                                                                    |
| 300002      | INVALID TERMINAL ID                                                                                                    |
|             | The terminal id provided in the fee calculate request is invalid or the terminal id is not                                          |
|             | setup for User Pay processing.                                                                                                    |
| 300003      | INVALID REFERENCE NUMBER                                                                                                    |
|             | The reference number provided in the fee calculate request is not valid.                                                            |
| 300004      | INVALID CARD PRODUCT                                                                                                    |
|             | The card product provided in the fee calculate request is not valid.                                                                |
| 300005      | INVALID AMOUNT                                                                                                    |
|             | The amount provided in the fee calculate request is not a valid amount.                                                             |
| 300006      | ONLY CARD OR TOKEN ALLOWED                                                                                                    |
|             | The fee calculate request can only have a card number and expiry date or a token not                                                |
|             | both.                                                                                                    |
| 300007      |                                                                                                    |
|             | The card number provided in the fee calculate request is not valid.                                                                 |
| 300008      |                                                                                                    |
|             | The expiry date provided in the fee calculate request is not valid.                                                                 |
| 300009      | INVALID TOKEN                                                                                                    |
|             | The token provided in the fee calculate request is not valid.                                                                       |
| 300102      | INVALID TERMINAL ID                                                                                                    |
|             | The terminal id provided in the fee payment or fee void request is invalid or the terminal id is not setup for User Pay processing. |
| 200102      | INVALID REFERENCE NUMBER                                                                                                    |
| 300103      | The reference number provided in the fee payment or fee void request is not valid.                                                  |
| 000104      | INVALID CARD PRODUCT                                                                                                    |
| 300104      | The card product provided in the fee payment request is not valid.                                                                  |
| 000105      |                                                                                                    |
| 300105      | <b>INVALID AMOUNT</b><br>The amount provided in the fee payment or fee void request is not a valid amount.                          |
| 000100      |                                                                                                    |
| 300106      | ONLY CARD OR TOKEN ALLOWED<br>The fee payment request can only have a card number and expiry or a token not both.                   |
| 000107      |                                                                                                    |
| 300107      | <b>INVALID FEE AMOUNT</b><br>The fee amount provided in the fee payment or fee void request is not valid.                           |
| 000100      |                                                                                                    |
| 300108      | <b>INVALID TOTAL AMOUNT</b><br>The total amount provided in the fee payment or fee void request is not valid.                       |
| 000100      |                                                                                                    |
| 300109      | INVALID TOKEN                                                                                                    |
| 200110      | The token provided in the fee payment request is not valid.                                                                         |
| 300110      | INVALID RECURRING PAYMENT FLAG                                                                                                    |
| 000111      | The recurring payment flag provided in the fee payment request is not valid.                                                        |
| 300111      | CARD PRODUCT MISMATCH                                                                                                    |
|             | The card product provided in the fee payment request and the card product of the card number/token do not match.                    |
|             | number/loken do not match.                                                                                                    |

| Reason Code | Response Text and Explanation                                                                                                    |
|-------------|----------------------------------------------------------------------------------------------------|
| 300112      | AMOUNT MISMATCH<br>The amount provided in the fee_calculate transaction does not match the amount<br>provided in the fee_payment transaction.<br>The amount provided in the fee_payment transaction does not match the amount pro-<br>vided in the fee_void transaction.                                     |
| 300113      | FEE AMOUNT MISMATCHThe fee amount returned in the fee_calculate response does not match the fee amount<br>provided in the fee_payment transaction.The fee amount provided in the fee_payment transaction does not match the fee<br>amount provided in the fee_void transaction.                              |
| 300114      | PAYMENT TOTAL MISMATCH           The total amount returned in the fee_calculate response does not match the total amount provided in the fee_payment transaction.           The total fee amount provided in the fee_payment transaction does not match the fee amount provided in the fee_void transaction. |
| 300115      | VOID UNSUCCESSFULThe void of the payment transaction was not successful.                                                                                                    |
| 300116      | INVALID CARD NUMBER<br>The card number provided in the fee payment request is not valid.                                                                                                    |
| 300117      | <b>INVALID EXPIRY DATE</b><br>The expiry date provided in the fee payment request is not valid.                                                                                                    |
| 300118      | <b>INVALID POSTAL CODE</b><br>The postal code provided in the fee payment request is not valid.                                                                                                    |
| 300119      | INVALID CARD SECURITY CODE<br>The card security code (CSC) provided in the fee payment request is not valid.                                                                                                    |

# **Response Codes**

Response code values returned from MasterCard or Visa for non-successful or negative-type transaction requests are only supported for Payroc Canada acquired merchants.

# MasterCard

| Response Code | Description          |
|---------------|----------------------|
| 01            | Refer to card issuer |
| 03            | Invalid merchant     |
| 04            | Capture card         |
| 05            | Do not honor         |
| 08            | Honor with ID        |
| 10            | Partial Approval     |
| 12            | Invalid transaction  |
| 13            | Invalid amount       |
| 14            | Invalid card number  |
| 15            | Invalid issuer       |
| 30            | Format error         |
| 41            | Lost card            |
| 43            | Stolen card          |

| Response Code | Description                                                                                                    |
|---------------|----------------------------------------------------------------------------------------------------|
| 51            | Insufficient funds/overcredit limit                                                                                                    |
| 54            | Expired card                                                                                                    |
| 55            | Invalid PIN                                                                                                    |
| 57            | Transaction not permitted to issuer/cardholder                                                                                            |
| 58            | Transaction not permitted to acquirer/terminal                                                                                            |
| 61            | Exceeds withdrawal amount limit                                                                                                    |
| 62            | Restricted card                                                                                                    |
| 63            | Security violation                                                                                                    |
| 65            | Exceeds withdrawal count limit OR Identity CheckSoft-Decline of EMV 3DS Authentication (merchantshould resubmit authentication with3DSv1) |
| 70            | Contact Card Issuer                                                                                                    |
| 71            | PIN Not Changed                                                                                                    |
| 75            | Allowable number of PIN tries exceeded                                                                                                    |
| 76            | Invalid/nonexistent "ToAccount" specified                                                                                                 |
| 77            | Invalid/nonexistent "FromAccount" specified                                                                                               |
| 78            | Invalid/nonexistent account specified (general)                                                                                           |
| 81            | Domestic Debit Transaction Not Allowed (Regional use only)                                                                                |
| 84            | Invalid Authorization Life Cycle                                                                                                    |
| 85            | Not declined valid for all zero amount transactions                                                                                       |
| 86            | PIN Validation not possible                                                                                                    |
| 87            | Purchase Amount Only, No Cash Back Allowed                                                                                                |
| 88            | Cryptographic failure                                                                                                    |
| 89            | Unacceptable PIN—Transaction Declined—Retry                                                                                               |
| 91            | Authorization System or issuer system inoperative                                                                                         |
| 92            | Unable to route transaction                                                                                                    |
| 94            | Duplicate transmission detected                                                                                                    |
| 96            | System error                                                                                                    |

# Visa

# Category 1 (Issuer will not approve)

Merchants are not permitted to reattempt a transaction if the response code is in this category.

| Response Code | Description                                                                              |
|---------------|------------------------------------------------------------------------------------------|
| 04            | Pick up card (no fraud)                                                                  |
| 07            | Pickup card, special condition (fraud account)                                           |
| 12            | Invalid transaction                                                                      |
| 14            | Invalid account number (no such number) <sup>1</sup>                                     |
| 15            | No such issuer (first 8 digits of account number do not relate to an issuing identifier) |
| 41            | Lost card, pick up (fraud account)                                                       |
| 43            | Stolen card, pick up (fraud account)                                                     |
| 46            | Closed account                                                                           |
| 57            | Transaction not permitted to cardholder                                                  |

| Response Code | Description                            |
|---------------|----------------------------------------|
| R0            | Stop payment order                     |
| R1            | Revocation of authorization order      |
| R3            | Revocation of all authorizations order |

#### Category 2 (Issuer cannot approve at this time)

Merchants are permitted to reattempt a transaction if the response code is in this category however reattempts are limited to 15 attempts in 30 days.

| Response Code | Description                                                                          |
|---------------|--------------------------------------------------------------------------------------|
| 03            | Invalid merchant                                                                     |
| 19            | Re-enter transaction                                                                 |
| 51            | Not sufficient funds                                                                 |
| 59            | Suspected fraud                                                                      |
| 61            | Exceeds approval amount limits                                                       |
| 62            | Restricted card (card invalid in region or country)                                  |
| 65            | Exceeds withdrawal frequency limit                                                   |
| 75            | Allowable number of PIN-entry tries exceeded                                         |
| 78            | Blocked, first used or special condition (account is temporarily blocked)            |
| 86            | Cannot verify PIN                                                                    |
| 91            | Issuer switch inoperative; STIP not applicable or not available for this transaction |
| 93            | Transaction cannot be completed-violation of law                                     |
| 96            | System malfunction                                                                   |
| N3            | Cash service not available                                                           |
| N4            | Cash request exceeds issuer or approved limit                                        |

# Category 3 (Data quality issues)

Merchants are permitted to reattempt a transaction if the response code is in this category however reattempts are limited to 15 attempts in 30 days.

| Response Code | Description                                                                                                    |
|---------------|----------------------------------------------------------------------------------------------------|
| 14            | Invalid account number (no such number) <sup>1</sup>                                                                        |
| 54            | Expired card or expiration date missing                                                                                     |
| 55            | PIN incorrect or missing                                                                                                    |
| 70            | PIN data required (Europe Region only)                                                                                      |
| 82            | Negative online CAM, dCVV, iCVV, CVV, CAVV, dCVV2, TAVV, or<br>DTVV results<br>Or<br>Offline PIN authentication interrupted |
| 1A            | Additional customer authentication required (Europe Region only)                                                            |
| 6P            | Verification data failed                                                                                                    |
| N7            | Decline for CVV2 failure                                                                                                    |

#### Category 4 (Generic response codes)

Merchants are permitted to reattempt a transaction if the response code is in this category however reattempts are limited to 15 attempts in 30 days.

| Response Code | Description                                                                                                    |
|---------------|----------------------------------------------------------------------------------------------------|
| 01            | Refer to card issuer                                                                                                    |
| 02            | Refer to card issuer, special condition                                                                                                    |
| 05            | Do not honor                                                                                                    |
| 06            | Error                                                                                                    |
| 13            | Invalid amount or currency conversion field overflow                                                                                                   |
| 21            | No action taken                                                                                                    |
| 39            | No credit account                                                                                                    |
| 52            | No checking account                                                                                                    |
| 53            | No savings account                                                                                                    |
| 58            | Transaction not allowed at terminal                                                                                                    |
| 64            | Transaction does not fulfill AML requirement                                                                                                    |
| 74            | Different value than that used for PIN encryption errors                                                                                               |
| 76            | Unsolicited reversal-reversl no no original transaction in history. V.I.P. unable to match reversal request to an original message                     |
| 79            | Reversed (by switch)                                                                                                    |
| 80            | No financial impact (used in reversal responses to decline originals)                                                                                  |
| 81            | Cryptographic error found in PIN (used for cryptographic error condi-<br>tion found by security module during PIN deccryption)                         |
| 85            | No reason to decline request for address verification, CVV2 verifica-<br>tion, or credit voucher or merchandise return                                 |
| 92            | Financial institution or intermediate network facility cannot be found for routing (receiving institution ID invalid)                                  |
| 94            | Duplicate transmission. Transaction submitted containing values in the tracing data fileds that duplicate values in a previously submitted transaction |
| B1            | Surchage amount not permitted on Visa card or EBT food stamps (U.S. acquirers only)                                                                    |
| NO            | Force STIP                                                                                                    |
| N8            | Transaction amount exceeds preauthorized approval amount                                                                                               |
| P5            | Denied PIN unblock-PIN change or unblock request declined by is-<br>suer                                                                               |
| P6            | Denied PIN change-request PIN unsafe                                                                                                    |
| Q1            | Card authentication failed or Offline PIN authentication interrupted                                                                                   |
| R2            | Transaction does not qualify for Visa PIN                                                                                                    |
| Z1            | Offline-declined                                                                                                    |
| Z3            | Unable to go online; offline-declined                                                                                                    |

<sup>1</sup> Reattempt with the same account number is not permitted for this response code. If the account number was entered incorrectly then it can be fixed and retried.

# **Request Examples**

The following are some examples of various transaction scenarios. Terminal ID "EXAMPLE1" was used for these transactions.

## Sale Transaction

Sale transaction examples are provided for approved and rejected transactions as the response fields returned would vary based on the validation/authorization results.

The Sale transaction is the most commonly used transaction for charging credit cards.

#### Approved Sale

In this example we process a Sale for \$49.95, which is authorized and captured for settlement. We also add a unique custom description to appear on the cardholder's statement.

Request:

```
{
    "terminal_id": "EXAMPLE1",
    "transaction_type": "card_sale",
    "reference": "SALE-EXAMPLE-APP",
    "payment": {
        "amount":4995,
        "dynamic_dba": "ABC CO 659857458856"
    },
    "card_information": {
        "card_number": "411111111111111111,
        "expiry_year":2019,
        "expiry_month":3
    }
}
```

Response:

```
{
    "message": "",
    "details": {
        "authorization_code": "T03637",
        "card_last_four_digits": "1111",
        "card_type": "VISA",
        "expiry_date": "0319",
        "transaction_id": "LTT2-256903637"
    }
}
```

#### Approved Sale with Surcharge

In this example we process a Sale with a surcharge amount, which is authorized and captured for settlement. The Sale amount of \$102.00 includes the base transaction amount of \$100, plus surcharge amount of \$2.

```
{
    "terminal_id": "EXAMPLE1",
    "transaction_type": "card_sale",
    "reference": "SALE-SURCHARGE-EXAMPLE-APP",
    "payment":{
        "amount":10200,
    }
}
```

```
"surcharge_amount":200
},
"card_information":{
    "card_number":"41111111111111111",
    "expiry_year":2019,
    "expiry_month":3
}
```

```
{
    "message": "",
    "details": {
        "authorization_code": "T03637",
        "card_last_four_digits": "1111",
        "card_type": "VISA",
        "expiry_date": "0319",
        "transaction_id": "LTT2-256903637"
    }
}
```

# Approved Sale for Funding Transaction

"details": {

In this example we process a Sale for a funding transaction with recipient data, which is authorized and captured for settlement.

Request:

```
{
         "terminal_id": "EXAMPLE1",
         "transaction_type": "card_sale",
         "reference": "SALE-FUNDING-EXAMPLE-APP",
         "payment":{
             "amount":10200
         },
         "recipient": {
             "name_first": "John",
             "name_middle": "Q",
             "name_last": "Doe"
         },
         "card_information":{
             "card_number": "411111111111111111,
             "expiry_year":2019,
             "expiry_month":3
         }
    }
Response:
    {
         "message": "",
```

"authorization\_code": "T03637",

```
"card_last_four_digits": "1111",
    "card_type": "VISA",
    "expiry_date": "0319",
    "transaction_id": "LTT2-256903637"
}
```

## **Rejected Sale - Decline**

In this example we process a Sale for \$12.75, which is declined.

Request:

```
{
    "terminal_id": "EXAMPLE1",
    "transaction_type": "card_sale",
    "reference": "SALE-EXAMPLE-REJ-DECLINE",
    "payment": {
        "amount":1275
    },
    "card_information": {
        "card_number": "411111111111111111,
        "expiry_year":2022,
        "expiry_month":4
    }
}
```

Response:

```
{
    "message": "05 DECLINE",
    "details":{
        "card_last_four_digits": "1111",
        "card_type": "VISA",
        "expiry_date": "0422",
        "reason_code": "201205",
        "response_type": "D",
        "transaction_id": "LTT2-256903638"
    }
}
```

## **Rejected Sale - Invalid Card**

In this example we process a Sale for \$1.25 using an invalid card number, which is rejected.

```
{
    "terminal_id": "EXAMPLE1",
    "transaction_type": "card_sale",
    "reference": "SALE-EXAMPLE-REJ-INVL-CARD",
    "payment":{
        "amount":125
    },
```

```
"card_information":{
    "card_number": "1111111111111111",
    "expiry_year":2019,
    "expiry_month":3
}
```

```
{
    "message":"CARD NUMBER INVALID",
    "details":{
        "card_last_four_digits":"1111",
        "expiry_date":"0319",
        "reason_code":"201020",
        "response_type":"E",
        "transaction_id":"LTT2-256903641"
    }
}
```

#### **Settlement Transaction**

In this example we process a Settlement transaction, to close this batch and let Payroc know that we would like to deposit the money into our merchant account.

Request:

```
{
    "terminal_id": "EXAMPLE1",
    "transaction_type": "card_settlement"
}
```

Response:

```
{
    "message":"",
    "details":{
        "settlement_total":14995,
        "transaction_id":"LTT2-256903644"
    }
}
```

The settlement results indicate that \$149.95 will be deposited into the merchant's account for this batch.

#### **Authorization Only Transaction**

#### Authorization Only Transaction For \$10.00

In this example we process a Authorization Only for \$10.00, which is approved.

```
{
    "terminal_id": "EXAMPLE1",
    "transaction_type": "card_authorization_only",
    "reference": "AUTHONLY-EXAMPLE",
    "payment": {
        "amount":1000
    },
    "card_information": {
        "card_number": "41111111111111111,
        "expiry_year":2019,
        "expiry_month":3
    }
}
```

```
{
    "message": "",
    "details":{
        "authorization_code": "T03645",
        "card_last_four_digits": "1111",
        "card_type": "VISA",
        "expiry_date": "0319",
        "transaction_id": "LTT2-256903645"
    }
}
```

## Authorization Only Transaction Using The Resend Flag

For this example, suppose that the response was not received for above transaction, and we would like to see the transaction results. This is where the resend flag is used. The original transaction results will be re-sent if the transaction has already been processed at Payroc. If the transaction has not been processed, it will now be processed.

Request:

```
{
    "terminal_id": "EXAMPLE1",
    "transaction_type": "card_authorization_only",
    "reference": "AUTHONLY-EXAMPLE",
    "resend": "Y",
    "payment": {
        "amount": 1000
    },
    "card_information": {
        "card_number": "411111111111111111,
        "expiry_year": 2019,
        "expiry_month": 3
    }
}
```

Response:

{

```
"message": "",
   "details":{
        "authorization_code": "T03645",
        "card_last_four_digits": "1111",
        "card_type": "VISA",
        "expiry_date": "0319",
        "transaction_id": "LTT2-256903647"
   }
}
```

## Authorization Only Transaction Using An Expired Card

For this example, an authorization attempt is going to be processed on an expired card. Note the decline response.

Request:

```
{
    "terminal_id": "EXAMPLE1",
    "transaction_type": "card_authorization_only",
    "reference": "AUTHONLY-EXAMPLE-EXPIRED1",
    "payment":{
        "amount":1000
    },
    "card_information":{
        "card_number": "4111111111111111111,
        "expiry_year":2022,
        "expiry_month":4
    }
}
```

Response:

```
{
    "message": "54 DECLINE",
    "details":{
        "card_last_four_digits": "1111",
        "card_type": "VISA",
        "expiry_date": "0422",
        "reason_code": "201205",
        "response_type": "D",
        "transaction_id": "LTT2-256903648"
    }
}
```

## **Force Post Transaction**

In this example we will Force Post \$10.00 using the authorization number received from the Authorization Only transaction.

Request:

{

```
"terminal_id": "EXAMPLE1",
"transaction_type": "card_force_post",
"reference": "FORCEPOST-EXAMPLE",
"payment":{
    "amount":1000,
    "authorization_code": "T03645"
},
"card_information":{
    "card_number": "4111111111111111111,
    "expiry_year":2019,
    "expiry_month":3
}
```

```
{
    "message": "",
    "details":{
        "authorization_code": "T03645",
        "card_last_four_digits": "1111",
        "card_type": "VISA",
        "expiry_date": "0319",
        "transaction_id": "LTT2-256903651"
    }
}
```

## **Pre-Authorization Transaction**

In this example, we will pre-authorize a charge of \$50.00. We also add echo data to the request, which will be included in the response.

Request:

```
{
    "terminal_id": "EXAMPLE1",
    "transaction_type": "card_preauthorization",
    "reference": "PREAUTH-EXAMPLE",
    "echo_data": "MY ECHO-DATA 1",
    "payment":{
        "amount":5000
    },
    "card_information":{
        "card_number": "411111111111111111,
        "expiry_year":2019,
        "expiry_month":3
    }
}
```

Response:

{
 "message": "",

```
"details":{
    "authorization_code": "T03652",
    "card_last_four_digits": "1111",
    "card_type": "VISA",
    "echo_data": "MY ECHO-DATA 1",
    "expiry_date": "0319",
    "transaction_id": "LTT2-256903652"
}
```

## **Completion Transaction**

# **Completion Without Card**

Request:

Response:

```
{
    "message": "",
    "details":{
        "authorization_code": "T03652",
        "card_last_four_digits": "1111",
        "card_type": "VISA",
        "expiry_date": "0319",
        "transaction_id": "LTT2-256903653"
    }
}
```

Note that the card data and authorization number in the Completion response was the same as the Pre-Authorization. Payroc maintains your Pre-Authorization information until you complete the transaction, or until the card authorization lifetime expires

## Completion Transaction For \$50.00 That Has Already Been Completed

A subsequent Completion sent for the previous Pre-Authorization will be rejected.

```
{
    "terminal_id": "EXAMPLE1",
    "transaction_type": "card_completion",
    "reference": "PREAUTH-EXAMPLE",
    "payment":{
```

```
"amount":5000
}
}
```

```
{
    "message": "COMPLETION NO MATCH",
    "details":{
        "reason_code": "201016",
        "transaction_id": "LTT2-256903654"
    }
}
```

#### **Multiple Completion Transactions**

Multiple Completions can be processed for the same Pre-Authorization transaction as long as the dollar amount of the original Pre-Authorization is not exceeded.

#### Pre-Authorization for \$100.00

Request:

```
{
    "terminal_id": "EXAMPLE1",
    "transaction_type": "card_preauthorization",
    "reference": "MULTI-COMPLETION-PREAUTH",
    "payment": {
        "amount": 10000
    },
    "card_information": {
        "card_number": "411111111111111111,
        "expiry_year": 2019,
        "expiry_month": 3
    }
}
```

Response:

```
{
    "message": "",
    "details":{
        "authorization_code": "T03657",
        "card_last_four_digits": "1111",
        "card_type": "VISA",
        "expiry_date": "0319",
        "transaction_id": "LTT2-256903657"
    }
}
```

## First Completion Transaction For \$50.00 Without The Credit Card Number

A Completion attempt using the same reference number as the original Pre-Authorization and an amount less that the original dollar amount will succeed.

Request:

```
{
    "terminal_id": "EXAMPLE1",
    "transaction_type": "card_completion",
    "reference": "MULTI-COMPLETION-PREAUTH",
    "payment":{
        "amount":5000
    }
}
```

Response:

```
{
    "message":"",
    "details":{
        "authorization_code":"T03657",
        "card_last_four_digits":"1111",
        "card_type":"VISA",
        "expiry_date":"0319",
        "transaction_id":"LTT2-256903658"
    }
}
```

# Second Completion Transaction For \$100.00 Without The Credit Card Number

A Completion attempt using the same reference number will fail when the dollar amount of the original Pre-Authorization amount is exceeded.

Request:

Response:

```
{
    "message":"COMPLETION NO MATCH",
    "details":{
        "reason_code":"201016",
        "transaction_id":"LTT2-256903659",
    }
}
```

# Third Completion Transaction For \$50.00 Without The Credit Card Number

```
{
    "terminal_id": "EXAMPLE1",
    "transaction_type": "card_completion",
    "reference": "MULTI-COMPLETION-PREAUTH",
    "payment":{
        "amount":5000
    }
}
```

```
{
    "message": "",
    "details":{
        "authorization_code": "T03657",
        "card_last_four_digits": "1111",
        "card_type": "VISA",
        "expiry_date": "0319",
        "transaction_id": "LTT2-256903660"
    }
}
```

## Fourth Completion Transaction For \$0.01 Without The Credit Card Number

Any additional Completion attempts using the same reference number will fail because the total Completion amount cannot exceed the original Pre-Authorization amount.

Request:

Response:

```
{
    "message": "COMPLETION NO MATCH",
    "details":{
        "reason_code": "201016",
        "transaction_id": "LTT2-256903661"
    }
}
```

## **Void Transaction**

Void Transaction For \$50.00 Without The Credit Card Number

In this example we will Void the third Completion transaction for \$50.00 from the preceding example. We will not use the credit card number, since it is not required.

Request:

```
{
    "terminal_id": "EXAMPLE1",
    "transaction_type": "card_void",
    "reference": "MULTI-COMPLETION-PREAUTH",
    "payment":{
        "amount":5000
    }
}
```

Response:

```
{
    "message": "",
    "details":{
        "card_last_four_digits": "1111",
        "card_type": "VISA",
        "transaction_id": "LTT2-256903662"
    }
}
```

# Second Attempt To Void Completion Transaction For \$50.00 Without The Credit Card Number

In this example we will attempt to *Void* the second Completion transaction for \$50.00 from the preceding example without the credit card number. Since we have already voided this transaction, the attempt will fail.

Request:

Response:

```
{
    "message": "NO MATCH",
    "details":{
        "reason_code": "201017",
        "transaction_id": "LTT2-256903664"
    }
}
```

No current matching voidable transaction was found.

## **Return Transaction**

# **Approved Return**

In this example we will process a refund of \$25.00 to the credit card.

# Request:

# Response:

```
{
    "message": "",
    "details":{
        "authorization_code": "T03665",
        "card_last_four_digits": "1111",
        "card_type": "VISA",
        "expiry_date": "0319",
        "transaction_id": "LTT2-256903665"
    }
}
```

# Approved Return with Surcharge

In this example we will process a Return with a surcharge amount. The Return amount of \$20.40 includes the base transaction amount of \$20, plus surcharge amount of \$0.40.

```
{
    "terminal_id": "EXAMPLE1",
    "transaction_type": "card_return",
    "reference": "RETURN-SURCHARGE-EXAMPLE",
    "payment": {
        "amount": 2040,
        "surcharge_amount": 40
    },
    "card_information": {
        "card_number": "4111111111111111111,
        "expiry_year": 2019,
        "expiry_month": 3
```

} }

## Response:

```
{
    "message":"",
    "details":{
        "authorization_code": "T03665",
        "card_last_four_digits":"1111",
        "card_type":"VISA",
        "expiry_date":"0319",
        "transaction_id":"LTT2-256903665"
    }
}
```

#### **Return Void Transaction**

#### Void A Return Transaction For \$25.00 Without The Credit Card Number

In this example, we process a Return Void on the Return transaction from the preceding example. The card number is not required, since the reference number and amount are used for the matching.

Request:

```
{
    "terminal_id": "EXAMPLE1",
    "transaction_type": "card_return_void",
    "reference": "RETURN-EXAMPLE",
    "payment": {
        "amount": 2500
    }
}
```

Response:

```
{
    "message": "",
    "details":{
        "card_last_four_digits": "1111",
        "card_type": "VISA",
        "transaction_id": "LTT2-256903666"
    }
}
```

#### Second Request To Void A Return Transaction For \$25.00 Without The Credit Card Number

In this example, we will attempt to perform a Return Void on the previous *Return* transaction which has already has a Return Void performed on it. The attempt will fail.

```
{
    "terminal_id": "EXAMPLE1",
    "transaction_type": "card_return_void",
    "reference": "RETURN-EXAMPLE",
    "payment":{
        "amount":2500
    }
}
```

```
{
    "message": "MRV NO MATCH",
    "details":{
        "reason_code": "201015",
        "transaction_id": "LTT2-256903667"
    }
}
```

No current matching transaction eligible for Return Void was found.

## **Contra Transactions**

In this set of examples, we will show how Contra checking is used.

## Add A Credit Card Number To The Contra List

Adding a card number to the Contra list will block its acceptance on the associated terminal ID.

Request:

```
{
    "terminal_id": "EXAMPLE1",
    "transaction_type": "card_contra_add",
    "card_information":{
        "card_number": "411111111111111
}
}
```

Response:

```
{
    "message": "",
    "details":{
        "card_last_four_digits": "1111",
        "card_type": "VISA",
        "transaction_id": "LTT2-256903668"
    }
}
```

#### **Contra Decline**

Future authorization attempts on this card will be blocked until it is removed from the Contra list. Here is an attempt to perform a Sale on a blocked card.

Request:

Response:

```
{
    "message": "CARD NOT ALLOWED",
    "details":{
        "card_last_four_digits": "1111",
        "card_type": "VISA",
        "expiry_date": "0319",
        "reason_code": "201008",
        "response_type": "E",
        "transaction_id": "LTT2-256903669"
    }
}
```

# **Contra Delete**

In this example we will remove the credit card from the Contra table

Request:

```
{
    "terminal_id": "EXAMPLE1",
    "transaction_type": "card_contra_delete",
    "card_information": {
        "card_number": "4111111111111111"
    }
}
```

# Response:

```
{
    "message":"",
    "details":{
        "card_last_four_digits":"1111",
```

```
"card_type":"VISA",
    "transaction_id":"LTT2-256903670"
}
```

## **Contra Query - Found**

In this example we will query the Contra table for a card number and find it.

Request:

```
{
    "terminal_id": "EXAMPLE1",
    "transaction_type": "card_contra_query",
    "card_information":{
        "card_number": "411111111111111"
    }
}
```

Response:

```
{
    "message": "",
    "details":{
        "card_last_four_digits": "1111",
        "card_type": "VISA",
        "transaction_id": "LTT2-256903670"
    }
}
```

## **Contra Query - Not Found**

In this example we will query the Contra table for a card number and not find it.

Request:

```
{
    "terminal_id": "EXAMPLE1",
    "transaction_type": "card_contra_query",
    "card_information": {
        "card_number": "4111111111111111"
    }
}
```

Response:

```
{
    "message": "NOT PRESENT",
    "details":{
        "card_last_four_digits": "1111",
        "card_type": "VISA",
        "reason_code": "201012",
        "transaction_id": "LTT2-256903674"
    }
}
```

# **Token Transactions**

This set of examples will show the use of tokens in transaction processing.

### **Creating A Token**

In this example, we will associate a token with a credit card and expiry date. We will also assign some token reference data that can be used for Token Search via Payroc's Dashboard web application.

Request:

```
{
    "terminal_id": "EXAMPLE1",
    "transaction_type": "token_add",
    "card_information":{
        "card_number": "4111111111111111111111,
        "expiry_year":2019,
        "expiry_month":3
    },
    "token":{
        "token":{
        "token":"EXAMPLETOKEN1",
        "reference":"JSMITH-VISA"
    }
}
```

Response:

```
{
    "message": "",
    "details":{
        "card_last_four_digits": "1111",
        "card_type": "VISA",
        "expiry_date": "0319",
        "transaction_id": "LTT2-256903675"
    }
}
```

## **Creating Auto-Generated Tokens**

In the following examples, we will associate a credit card and expiry date with a token where the Token ID value is automatically generated by Payroc.

Examples are based on configuration for a merchant where the maximum length for Token IDs has been setup as 16 characters. TOKEN field containing a "?" is included in the request for all examples indicating that the Token ID is to be generated by Payroc.

In this example, the options for card type and last four digits of card number suffix are not turned on so a 16 digit unique Token ID value is generated.

```
{
    "terminal_id": "EXAMPLE1",
    "transaction_type": "token_add",
    "card_information":{
```

```
"card_number": "411111111111111111111",
    "expiry_year":2019,
    "expiry_month":3
    },
    "token":{
        "token":"?",
        "reference": "JSMITH-VISA"
    }
}
```

```
{
    "message":"",
    "details":{
        "card_last_four_digits":"1111",
        "card_type":"VISA",
        "expiry_date":"0319",
        "token":"2000000256903677",
        "transaction_id":"LTT2-256903677"
    }
}
```

Auto-generated Token ID options for card type and last four digits of card number have been turned on for this example. The Token ID is generated to include a unique 11 digit value along with a suffix specifying the card type and last four digits of the card number.

Request:

```
{
    "terminal_id": "EXAMPLE1",
    "transaction_type": "token_add",
    "card_information":{
        "card_number": "41111111111111111111,
        "expiry_year":2019,
        "expiry_month":3
    },
    "token":{
        "token":?",
        "reference": "JSMITH-VISA"
    }
}
```

Response:

```
{
    "message": "",
    "details":{
        "card_last_four_digits": "1111",
        "card_type": "VISA",
        "expiry_date": "0319",
        "token": "20256903677V1111",
        "transaction_id": "LTT2-256903677"
    }
}
```

Auto-generated Token ID formatting options turned on for this example are use of customer prefix along with suffix containing card type and last four digits of the card number.

Request:

```
{
    "terminal_id": "EXAMPLE1",
    "transaction_type": "token_add",
    "card_information":{
        "card_number": "41111111111111111111,
        "expiry_year":2019,
        "expiry_month":3
    },
    "token":{
        "token": "31121345?",
        "reference": "JSMITH-VISA"
    }
}
```

Response:

```
{
    "message": "",
    "details":{
        "card_last_four_digits": "1111",
        "card_type": "VISA",
        "expiry_date": "0319",
        "token": "31121345V1111",
        "transaction_id": "LTT2-256903677"
    }
}
```

# Token Update

In this example, we will be updating the token to change the expiry date.

Request:

Response:

{

```
"message": "",
   "details":{
        "card_last_four_digits": "1111",
        "card_type": "VISA",
        "expiry_date": "0419",
        "transaction_id": "LTT2-256903681"
   }
}
```

### Token Operation with Card Authentication

In these examples, we will request card authentication for a Token Add operation.

Values for CSC (CVV2 field) and AVS included in the first example will simulate successful authentication when submitted with Visa, MasterCard or Discover card along with a test Terminal ID. CSC value starting with a '3' will need to be used to simulate successful authentication for an American Express card.

Request:

```
{
    "terminal_id": "EXAMPLE1",
    "transaction_type": "token_add",
    "card_information":{
        "card_number": "41111111111111111111,
        "expiry_year":2019,
        "expiry_month":3,
        "avs_data": "12345",
        "csc": "400"
    },
    "token":{
        "token": "EXAMPLETOKEN2",
        "reference": "JSMITH-VISA"
    }
}
```

Response:

```
{
    "message": "",
    "details":{
        "avs_result": "D",
        "card_last_four_digits": "1111",
        "card_type": "VISA",
        "csc_result": "M",
        "expiry_date": "0319",
        "transaction_id": "LTT2-256903683"
    }
}
```

Values for CSC (CVV2 field) and AVS included in this example will simulate authentication failure when submitted with a test Terminal ID. The Token operation (ADD or UPDATE) is not executed since the authentication result was a failure.

```
{
    "terminal_id": "EXAMPLE1",
    "transaction_type": "token_add",
    "card_information":{
        "card_number": "4111111111111111111111,
        "expiry_year":2019,
        "expiry_month":3,
        "avs_data": "999999",
        "csc":500
    },
    "token":{
        "token":{
        "token":{
        "token"::["EXAMPLETOKEN2",
        "reference":"JSMITH-VISA"
    }
}
```

```
{
    "message": "82 CVV2 MISMATCH",
    "details":{
        "avs_result": "N",
        "card_last_four_digits": "1111",
        "card_type": "VISA",
        "csc_result": "N",
        "expiry_date": "0319",
        "reason_code": "201013",
        "response_type": "D",
        "transaction_id": "LTT2-256903685"
    }
}
```

## **Token Deactivate**

In this example, we will de-activating the token.

Request:

```
{
    "terminal_id": "EXAMPLE1",
    "transaction_type": "token_deactivate",
    "token":{
        "token": "EXAMPLETOKEN1"
    }
}
```

Response:

```
{
    "message": "",
    "details":{
        "transaction_id": "LTT2-256903687"
    }
}
```

## **Token Reactivate**

In this example, we will re-activate the token. All data is preserved while the token is deactivated, but the token cannot be used.

Request:

```
{
    "terminal_id": "EXAMPLE1",
    "transaction_type": "token_reactivate",
    "token":{
        "token": "EXAMPLETOKEN1"
    }
}
```

Response:

```
{
    "message": "",
    "details":{
        "transaction_id": "LTT2-256903688"
    }
}
```

## Sale Transaction Using A Token

In this example, we will perform a Sale transaction on the token from the previous examples. The card associated with the token will be charged.

Request:

```
{
    "terminal_id": "EXAMPLE1",
    "transaction_type": "card_sale",
    "reference": "SALE-TOKEN-EXAMPLE",
    "payment":{
        "amount":345
    },
    "token":{
        "token":{
        "token":"EXAMPLETOKEN1"
    }
}
```

Response:

```
{
    "message": "",
    "details":{
        "authorization_code": "T03689",
        "card_last_four_digits": "1111",
        "card_type": "VISA",
        "expiry_date": "0419",
        "transaction_id": "LTT2-256903689"
    }
}
```

## Pre-Authorization Transaction Using A Token

In this example, we will process a Pre-Authorization transaction using the token from the preceding examples while also performing an address verification check.

Request:

```
{
    "terminal_id": "EXAMPLE1",
    "transaction_type": "card_preauthorization",
    "reference": "PREAUTH-TOKEN-EXAMPLE",
    "payment":{
        "amount":456
    },
    "token":{
        "token":{
        "token":"EXAMPLETOKEN1"
    }
}
```

Response:

```
{
    "message": "",
    "details":{
        "authorization_code": "T03690",
        "card_last_four_digits": "1111",
        "card_type": "VISA",
        "expiry_date": "0419",
        "transaction_id": "LTT2-256903690"
    }
}
```

## **Payment Schedule Transactions**

## Creating a Payment Schedule for an existing Token

In this example, we will create a Payment Schedule for an existing Token using a Payment Scheduling transaction type.

The Payment Schedule will be setup for 6 bi-monthly payments starting on date of 20150401 (YYYYMMDD).

```
{
    "terminal_id": "EXAMPLE1",
    "transaction_type": "schedule_add",
    "payment": {
        "amount": 500
    },
    "token": {
        "token": "EXAMPLETOKEN1"
    },
    "schedule": {
        "type": "MONTHLY",
    }
}
```

```
"frequency":2,
    "number_of_payments":6,
    "start_date":20150401
}
}
```

```
{
    "message":"",
    "details":{
        "card_last_four_digits":"1111",
        "expiry_date":"0419",
        "transaction_id":"LTT2-256903692"
    }
}
```

# Updating a Payment Schedule

In this example, we will update a Payment Schedule using a Payment Scheduling transaction type.

The Payment Schedule will be changed to 10 weekly payments starting on date of 20150801 (YYYYMMDD).

Request:

```
{
    "terminal_id": "EXAMPLE1",
    "transaction_type": "schedule_update",
    "payment":{
        "amount":500
    },
    "token":{
        "token": "EXAMPLETOKEN1"
    },
    "schedule":{
        "type": "WEEKLY",
        "frequency":1,
        "number_of_payments":10,
        "start_date":20150801
    }
}
```

Response:

```
{
    "message": "",
    "details":{
        "card_last_four_digits": "1111",
        "expiry_date": "0419",
        "transaction_id": "LTT2-256903693"
    }
}
```

## Updating a Payment Schedule Amount

In this example, we will update the amount setup for a Payment Schedule using a Payment Scheduling transaction type.

Request:

```
{
    "terminal_id": "EXAMPLE1",
    "transaction_type": "schedule_update",
    "payment": {
        "amount": 505
    },
    "token": {
        "token": "EXAMPLETOKEN1"
    }
}
```

Response:

```
{
    "message":"",
    "details":{
        "card_last_four_digits":"1111",
        "expiry_date":"0419",
        "transaction_id":"LTT2-256903694"
    }
}
```

# **Deactivating a Payment Schedule**

In this example, we will deactivate a Payment Schedule using a Payment Scheduling transaction type.

Request:

```
{
    "terminal_id": "EXAMPLE1",
    "transaction_type": "schedule_deactivate",
    "token": {
        "token": "EXAMPLETOKEN1"
    }
}
```

Response:

```
{
    "message": "",
    "details":{
        "card_last_four_digits": "1111",
        "expiry_date": "0419",
        "transaction_id": "LTT2-256903695"
    }
}
```

## **Reactivating a Payment Schedule**

In this example, we will reactivate a Payment Schedule using a Payment Scheduling transaction type.

Request:

```
{
    "terminal_id": "EXAMPLE1",
    "transaction_type": "schedule_reactivate",
    "token":{
        "token": "EXAMPLETOKEN1"
    }
}
```

Response:

```
{
    "message": "",
    "details":{
        "card_last_four_digits": "1111",
        "expiry_date": "0419",
        "transaction_id": "LTT2-256903696"
    }
}
```

# **Full Authorization Reversal**

In this example, we will demonstrate the use of Authorization Reversal transactions to perform full reversals.

## Pre-Authorization Transaction For \$100.00

To begin, we will Pre-Authorize a transaction using the token from the previous examples in the Token Transactions examples.

Request:

```
{
    "terminal_id": "EXAMPLE1",
    "transaction_type": "card_preauthorization",
    "reference": "REV-FULL-PREATUH-EXAMPLE",
    "payment":{
        "amount":10000
    },
    "token":{
        "token":"EXAMPLETOKEN1"
    }
}
```

Response:

```
{
    "message": "",
    "details":{
        "authorization_code": "T03698",
        "card_last_four_digits": "1111",
```

```
"card_type": "VISA",
    "expiry_date": "0419",
    "transaction_id": "LTT2-256903698"
}
```

### **Pre-Authorization Reversal**

In this example, we will perform a reversal for the full amount of \$100.00.

An amount of "0" is used as the replacement amount, meaning that we would like the actual authorization to be for zero dollars. This effectively removes the authorization, freeing the card's open-to-buy limit of the \$100.00 charge.

Request:

```
{
    "terminal_id": "EXAMPLE1",
    "transaction_type": "card_authorization_reversal",
    "reference": "REV-FULL-PREATUH-EXAMPLE",
    "payment":{
        "amount":0
    }
}
```

Response:

```
{
    "message": "",
    "details":{
        "authorization_code": "T03698",
        "expiry_date": "0419",
        "transaction_id": "LTT2-256903699"
    }
}
```

#### **Partial Authorization Reversal**

In this example, we will demonstrate the use of Authorization Reversal transactions to perform partial charge reversals.

#### **Pre-Authorization Transaction For \$375.25**

To begin, we will Pre-Authorize a transaction using the token from the previous examples in the Token Transactions examples.

```
{
    "terminal_id": "EXAMPLE1",
    "transaction_type": "card_preauthorization",
    "reference": "REV-PARTIAL-PREATUH-EXAMPLE",
    "payment":{
        "amount": 37525
```

```
},
"token":{
    "token":"EXAMPLETOKEN1"
}
```

```
{
    "message": "",
    "details":{
        "authorization_code": "T03700",
        "card_last_four_digits": "1111",
        "card_type": "VISA",
        "expiry_date": "0419",
        "transaction_id": "LTT2-256903700"
    }
}
```

## **Replacing The Pre-Authorized Amount**

In this example we will be replacing the original Pre-Authorization amount of \$375.25 with a new amount of \$255.59. The balance of the original Pre-Authorization will be reversed. The card's open-to-buy will now be reduced by \$255.59 instead of \$375.25.

Request:

```
{
    "terminal_id": "EXAMPLE1",
    "transaction_type": "card_authorization_reversal",
    "reference": "REV-PARTIAL-PREATUH-EXAMPLE",
    "payment":{
        "amount":25559
    }
}
```

Response:

```
{
    "message": "",
    "details":{
        "authorization_code": "T03700",
        "expiry_date": "0419",
        "transaction_id": "LTT2-256903701"
    }
}
```

#### **Account Status Inquiry**

In this example, we will demonstrate the use of Account Status Inquiry transactions to check the status of card and perform CSC and AVS authentication.

#### Account Status Inquiry - Positive Card Status

Request:

```
{
    "terminal_id": "EXAMPLE1",
    "transaction_type": "card_account_status_inquiry",
    "card_information":{
        "card_number": "41111111111111111",
        "expiry_year":2019,
        "expiry_month":3,
        "avs_data": "45678",
        "csc":456
    }
}
```

Response:

```
{
    "message":"",
    "details":{
        "authorization_code":"T03702",
        "avs_result":"W",
        "card_last_four_digits":"1111",
        "card_type":"VISA",
        "csc_result":"M",
        "expiry_date":"0319",
        "transaction_id":"LTT2-256903702"
    }
}
```

An authorization code may not be included in responses for live transactions as Account Status Inquiry transactions do not include an amount to be approved by the card issuer.

## Sale with Third Party Token Usage

In this example, it demonstrates using SINGLE\_USE\_ONLY field to identify payment transactions where a third party Stored Credential (Token) is being used.

#### Sale with Third Party Token Usage

```
{
    "terminal_id": "EXAMPLE1",
    "transaction_type": "card_sale",
    "reference": "Sale-3rd-Party-Token",
    "payment": {
        "amount":355
    },
    "card_information": {
        "card_number": "51911111111111111",
        "csc": "123",
```

```
"expiry_year":2022,
    "expiry_month":8
},
"token":{
    "token":"",
    "single_use_token":"N",
    "start_date":"",
    "reference":"",
    "token_card_check":""
}
```

```
{
    "details":{
        "expiry_date": "0822",
        "authorization_code": "T54664",
        "card_last_four_digits": "1111",
        "transaction_id": "LTD1-554664",
        "card_type": "MCRD",
        "card_product": "MC",
        "card_country_of_origin": "484"
    },
     "message": ""
}
```

## **Commercial Card Check**

In this set of examples, we will demonstration how to check whether a card is a commercial card.

## **Commercial Card Check - Commercial Card**

In this example, we process a commercial card check example on a commercial card.

Request:

```
{
    "terminal_id": "EXAMPLE1",
    "transaction_type": "card_commercial_card_check",
    "card_information": {
        "card_number": "448407000000000"
    }
}
```

## Response:

```
{
    "message":"",
    "details":{
        "card_country_of_origin":"826",
        "
```

```
"card_product": "VB",
"card_type": "VISA",
"transaction_id": "LTT2-256904849"
}
```

## Commercial Card Check - Consumer Card

In this example, we process a commercial card check example on a consumer card.

Request:

```
{
    "terminal_id": "EXAMPLE1",
    "transaction_type": "card_commercial_card_check",
    "card_information": {
        "card_number": "4111111111111111"
    }
}
```

Response:

```
{
    "message": "NON-COMMERCIAL CARD",
    "details":{
        "card_last_four_digits": "1111",
        "card_type": "VISA",
        "reason_code": "201080",
        "transaction_id": "LTT2-256904866"
    }
}
```

## Level 2/Level 3 Transaction

In this set of examples, we will demonstrate a transaction with Level 2 and Level 3 commercial card data.

## Sale With Level 2 Data

In this example, we will perform a Sale transaction and include Level 2 data in the L2 field.

```
{
    "terminal_id": "EXAMPLE1",
    "transaction_type": "card_sale",
    "reference": "L2L3-SALE-EXAMPLE",
    "payment":{
        "amount":10235
    },
    "token":{
        "token":*[EXAMPLETOKEN2"
    },
    "invoice":{
```

```
"version": "PC3.02",
    "invoice_reference": "INV1234",
    "customer_name": "ABC COMPANY",
    "invoice_total":10235,
    "pst_rate":0,
    "gst_rate":1300,
    "pst_amount":0,
    "gst_amount":1177,
    "customer_po_number": "P0123569",
    "order_date":20120914,
    "line_item_count":1,
    "requester_buyer_name": "REQBUY JSMITH",
    "customer_reference": "REF1234",
    "invoice_number": "INV1234",
    "ship_to_prov_state": "ON",
    "ship_to_postal_code": "L9K9K9"
}
```

}

```
{
    "message": "",
    "details":{
        "authorization_code": "T04843",
        "card_country_of_origin": "826",
        "card_product": "VB",
        "card_type": "VISA",
        "unique_id": "19000MY",
        "expiry_date": "0419",
        "transaction_id": "LTT2-256904843"
    }
}
```

## Level 3 Detail Submission Transaction (Line Item)

Using the unique identifier from the previous example's Sale transaction, we will attach an invoice line item to the transaction using a Level 3 Detail Submission transaction. Since this is the first line item, we will send a Level 3 Sequence Number of 1.

```
{
    "terminal_id": "EXAMPLE1",
    "transaction_type": "card_invoice_line_item",
    "reference": "L2L3-L3-EXAMPLE",
    "unique_id": "19000MY",
    "invoice_line_item":{
        "version": "PC3.02",
        "sequence_number" :1,
        "customer_po": "CUSTP012",
        "customer_sku": "CSKU786756",
        "division_number": "DIV8765",
        "extended_item_amount":10235,
        "gl_account_number": "GL8765",
```

```
"gst_amount":1178,
"gst_rate":1300,
"item_commodity_code": "65985",
"item_description": "PENCILS",
"manufacturer_sku": "MSKU",
"po_line_number":5,
"product_code": "123569",
"quantity":100,
"supplementary_data": "SUPPDATA456",
"merchant_reference": "INV1234",
"unit_cost":9058,
"unit_of_measure": "EA""
}
```

```
{
    "message":"",
    "details":{
        "transaction_id":"LTT2-256904844"
    }
}
```

Delivery of the line item detail was successful.

#### **Fee Calculation**

#### **Approved Fee Calculation Transaction**

In this example we process a fee calculate transaction using card information with a payment amount of \$500.00, which is successful.

Request:

```
{
    "terminal_id": "EXAMPLE1",
    "transaction_type": "fee_calculate",
    "fee_reference": "USERPAYFEE",
    "card_information":{
        "card_number":411111111111111,
        "expiry_month":6,
        "expiry_year":2019
    },
    "payment":{
        "amount":50000
    }
}
```

Response:

{

```
"message": "",
   "details":{
        "fee_amount": "975",
        "fee_reference": "USERPAYFEE",
        "amount": "50000",
        "total_amount": "50975",
        "terminal_id": "EXAMPLE1",
    }
}
```

## **Rejected Fee Calculation Transaction - Invalid Payment Amount**

In this example we process a fee calculate transaction using a token with an invalid payment amount, which is rejected.

Request:

```
{
    "terminal_id": "EXAMPLE1",
    "transaction_type": "fee_calculate",
    "fee_reference": "USERPAYFEE2",
    "token": {
        "token": "EXAMPLETOKEN1"
    },
    "payment": {
            "amount": "INVALID"
    }
}
```

Response:

```
{
    "message": "invalid amount",
    "details":{
        "reason_code": "300005"
    }
}
```

#### Fee Payment

#### **Approved Fee Payment Transaction**

In this example we process a fee payment transaction, which is authorized. This payment transaction references the approved fee calculate transaction from the example above.

```
{
    "terminal_id": "EXAMPLE1",
    "transaction_type": "fee_payment",
    "fee_reference": "USERPAYFEE",
    "reference": "USERPAYPAYMENT",
    "card_information":{
```

```
"card_number":4111111111111111,
    "expiry_month":6,
    "expiry_year":2019
},
    "payment":{
        "amount":50000,
        "fee_amount":975,
        "total_amount":50975
}
```

```
{
    "message":"",
    "details":{
        "terminal_id":"EXAMPLE1",
        "card_last_four_digits":"1111",
        "expiry_date":"0619",
        "amount":"50000",
        "fee_amount":"975",
        "total_amount":"50975",
        "total_amount":"50975",
        "total_amount":"USERPAYPAYMENT",
        "fee_reference":"USERPAYPAYMENT",
        "fee_response":"T18327",
        "payment_response":"T18328"
    }
}
```

## Approved Fee Payment Transaction with Fee Override

In this example we process a fee payment transaction with a fee override, which is authorized. This payment transaction does not reference a fee calculate transaction.

Request:

```
{
    "terminal_id": "EXAMPLE1",
    "transaction_type": "fee_payment",
    "fee_calc_override": "Y",
    "fee_reference": "USERPAYFEEOVERRIDE",
    "reference": "USERPAYPAYMENTOVERRIDE",
    "card_information": {
        "card_number": 4111111111111111,
        "expiry_month": 6,
        "expiry_year": 2019
    },
    "payment": {
        "amount": 10000,
        "fee_amount": 100,
        "total_amount": 10100
    }
}
```

Response:

```
{
    "message": "",
    "details":{
        "terminal_id": "EXAMPLE1",
        "card_last_four_digits": "1111",
        "expiry_date": "0619",
        "amount": "10000",
        "fee_amount": "10100",
        "total_amount": "10100",
        "fee_reference": "USERPAYFEEOVERRIDE",
        "reference": "USERPAYPAYMENTOVERRIDE",
        "fee_response": "T18329",
        "payment_response": "T18330"
    }
}
```

#### Fee Void

#### **Approved Fee Void Transaction**

In this example we process a fee payment void transaction, which is approved. This void transaction references the approved payment transaction from the example above.

Request:

```
{
    "terminal_id": "EXAMPLE1",
    "transaction_type": "fee_void",
    "fee_reference": "USERPAYFEE",
    "reference": "USERPAYPAYMENT",
    "payment": {
        "amount":50000,
        "fee_amount":975,
        "total_amount":50975
    }
}
```

Response:

```
{
    "message":"",
    "details":{
        "terminal_id":"EXAMPLE1",
        "fee_reference":"USERPAYFEE",
        "reference":"USERPAYPAYMENT",
        "amount":"50000",
        "fee_amount":"975",
        "total_amount":"50975",
        "total_amount":"V0ID+0K",
        "payment_response":"V0ID+0K"
    }
}
```

#### **Rejected Fee Void Transaction**

In this example we process a fee payment void transaction that doesn't have a matching fee reference number, which is rejected.

Request:

```
{
    "terminal_id": "EXAMPLE1",
    "transaction_type": "fee_void",
    "fee_reference": "USERPAYFEE-NOMATCH",
    "reference": "USERPAYPAYMENT",
    "payment": {
        "amount":50000,
        "fee_amount":975,
        "total_amount":50975
    }
}
```

Response:

```
{
    "message": "invalid reference number",
    "details":{
        "reason_code": "300103",
        "fee_response": "",
        "payment_response": ""
    }
}
```

# **Testing Transactions**

If a test terminal ID is being used then varying the amount in the transaction will cause various responses and behaviours. The table below details each test amount and its corresponding non-approved response. In order to generate an approval response then an amount should be used that is not listed in the table.

## Notes:

- 1. The amount for the transaction must have no currency signs or decimal.
- 2. Amounts 909 and 1010 can be used to generate an HTTP 503, Service Unavailable, condition.

| Amount | Reason Code | Response Text |
|--------|-------------|---------------|
| 2101   | 201285      | CARD OK       |
| 2102   | 201201      | CALL          |
| 2103   | 201202      | CALL          |
| 2104   | 201228      | NO REPLY      |
| 2105   | 201291      | NO REPLY      |
| 2106   | 201204      | PICK UP CARD  |
| 2107   | 201207      | HOLD-CALL     |
| 2108   | 201241      | PICK UP CARD  |
| 2109   | 201243      | HOLD-CALL     |

... continued on next page

| Amount | Reason Code | Response Text                 |
|--------|-------------|-------------------------------|
| 2110   | 201299      | ACCT LENGTH ERR               |
| 2111   | 201213      | AMOUNT INVLD                  |
| 2112   | 201214      | CARD NO. INVLD                |
| 2201   | 201299      | CHECK DIGIT ERR               |
| 2202   | 201299      | CID FORMAT INVLD              |
| 2203   | 201280      | DATE INVLD                    |
| 2204   | 201205      | DECLINE                       |
| 2205   | 201251      | DECLINE                       |
| 2206   | 201299      | DECLINE                       |
| 2207   | 201261      | DECLINE                       |
| 2208   | 201262      | DECLINE                       |
| 2209   | 201265      | DECLINE                       |
| 2210   | 201293      | DECLINE                       |
| 2211   | 201254      | EXPIRED CARD                  |
| 2212   | 201292      | INVALID ROUTING               |
| 2301   | 201212      | INVALID TRANS                 |
| 2302   | 201278      | NO ACCOUNT                    |
| 2303   | 201221      | NO ACTION TAKEN               |
| 2304   | 201215      | NO SUCH ISSUER                |
| 2305   | 201219      | REENTER                       |
| 2306   | 201213      | SEC VIOLATION                 |
| 2300   | 201203      | SERV NOT ALLOWED              |
| 2308   | 201237      | CVV2 MISMATCH                 |
| 2310   | 200050      | DECLINE                       |
| 2310   | 200050      | PHONE HELP 901                |
| 2312   | 200051      | TEL ### ####                  |
| 2401   | 200052      | PHONE HELP 200                |
| 2401   | 200053      | PHONE HELP 097                |
| 2402   | 200055      | PHONE HELP 150                |
|        |             | PICK UP CARD                  |
| 2404   | 200056      |                               |
| 2405   | 200057      |                               |
| 2406   | 200058      | ERROR ACCOUNT<br>EXPIRY ERROR |
| 2407   | 200059      |                               |
| 2408   | 200060      | PHONE HELP 055                |
| 2409   | 200061      | PHONE HELP 801                |
| 2411   | 200201      |                               |
| 2412   | 200202      | INVALID MERCH ID              |
| 2501   | 200204      |                               |
| 2502   | 200205      |                               |
| 2503   | 200206      |                               |
| 2504   | 200207      |                               |
| 2505   | 200208      |                               |
| 2506   | 200210      |                               |
| 2507   | 200216      |                               |
| 2508   | 200218      | CALL AUTH CENTRE              |

... continued on next page

| Amount | Reason Code | Response Text     |
|--------|-------------|-------------------|
| 2509   | 200219      | CALL AUTH CENTRE  |
| 2510   | 200220      | INV MSG TYPE      |
| 2511   | 200221      | CALL AUTH CENTRE  |
| 2512   | 200222      | CALL AUTH CENTRE  |
| 2601   | 200224      | CALL AUTH CENTRE  |
| 2602   | 200225      | CALL AUTH CENTRE  |
| 2603   | 200226      | CALL CENTRE ####  |
| 2604   | 200227      | CALLAMEX          |
| 2605   | 200228      | CALL VOICE CENTRE |
| 2606   | 200229      | INV CARD TYPE     |
| 2607   | 200230      | CALL AUTH CENTRE  |
| 2608   | 200231      | TELEPHONE         |
| 2609   | 200232      | CALL AUTH CENTRE  |
| 2610   | 200233      | CALL 03           |
| 2611   | 200234      | CALL 04           |
| 2701   | 200290      | ERROR UNKNOWN     |
| 2702   | 200291      | ERROR 10: FORMAT  |
| 2703   | 200292      | ERROR 11: MAPP    |
| 2704   | 200293      | ERROR 13: ACCT #  |
| 2705   | 200294      | ERROR 15: MERCH   |
| 2706   | 200295      | PLEASE RETRY      |
| 2708   | 200351      | INVALID TERM ID   |
| 2709   | 200352      | INVALID MERCH ID  |
| 2710   | 200354      | INVALID OPERATOR  |
| 2711   | 200356      | INVALID TRAN NUM  |
| 2801   | 200360      | CALL AUTH CENTRE  |
| 2802   | 200362      | INVALID TRAN CODE |
| 2803   | 200363      | INVALID ACCOUNT   |
| 2804   | 200364      | INVALID TRANS     |
| 2805   | 200365      | HOLD/CALL CENTRE  |
| 2806   | 200366      | DECLINE           |
| 2807   | 200370      | INSTIT NOT FOUND  |
| 2808   | 200373      | ERROR - NO MATCH  |
| 2809   | 200374      | DECL - HOLD CARD  |
| 2810   | 200375      | HOLD/CALL CENTRE  |
| 2811   | 200376      | HOLD/CALL CENTRE  |
| 2812   | 200377      | HOLD/CALL CENTRE  |
| 3601   | 200378      | CARD EXPIRED      |
| 3602   | 200379      | DECLINED EXPIRED  |
| 3603   | 200410      | INVALID LICENCE   |
| 3604   | 200420      | ACCOUNT FROZEN    |
| 3605   | 200420      |                   |
| 3606   | 200443      | DECLINE/CALL CS   |
| 3607   | 200451      | EXCESS ACTIVITY   |
| 3608   | 200452      | DO NOT ACCEPT     |
| 5000   |             |                   |

... continued on next page

| Amount | Reason Code | Response Text    |
|--------|-------------|------------------|
| 3610   | 200605      | INVALID AMOUNT   |
| 3612   | 208001      | EXPIRY INVALID   |
| 3710   | 201210      | PARTIAL APPROVAL |